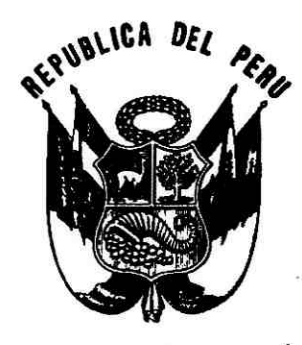

Servicio Nacional de Areas Naturales Protegidas por el Estado VENTANILLA - TD  $1<sub>n</sub>$  JUN. 2015 RECIBIDO

# RESOLUCIÓN PRESIDENCIAL Nº  $\mathcal{M}$  -2015 - SERNANP

Lima, 10 JUN 2015

#### **VISTO:**

El Informe Nº 254-2015-SERNANP-DDE, de fecha 17 de marzo de 2015, mediante el cual la Dirección de Desarrollo Estratégico del Servicio Nacional de Áreas Naturales Protegidas por el Estado-SERNANP, emite su conformidad a la propuesta de aprobación del Plan Maestro del Parque Nacional Bahuaja Sonene, periodo 2015-2019.

#### **CONSIDERANDO:**

Que, el artículo 68° de la Constitución Política del Perú establece que es obligación del Estado promover la conservación de la diversidad biológica y de las Áreas naturales Protegidas:

Que, a través del numeral 2 de la Segunda Disposición Complementaria Final del Decreto Legislativo Nº 1013, Ley de Creación, Organización y Funciones del Ministerio de Ambiente, se crea el Servicio de Áreas Naturales Protegidas por El Estado – SERNANP, el mismo que se constituye en el ente rector del Sistema Nacional de Áreas Naturales Protegidas por el Estado - SINANPE, y en su autoridad técnico-normativa;

Que, mediante Decreto Supremo N° 012-96-AG, publicado el 19 de julio de 1996, se establece el Parque Nacional Bahuaja Sonene sobre una superficie de 537, 053.25 ha; ubicado en la provincia de Tambopata, en el departamento de Madre de Dios y mediante Decreto Supremo Nº 048-2000-AG, publicado el 05 de setiembre del 2000, se amplia sobre una superficie de 1 091 416 ha ubicadas en los departamentos de Madre de Dios y Puno;

Que, el artículo 18° de la Ley de Áreas Naturales Protegidas, establece que las Áreas Naturales Protegidas contarán con documentos de planificación de carácter general y específico, por tipo de recurso y actividad, aprobados por el SERNANP con la participación de los sectores competentes correspondientes, los mismos que una vez aprobados constituyen normas de observancia obligatoria para cualquier actividad que se desarrolle dentro del Área:

Que, de conformidad con el literal g) del artículo 8° de la Ley N° 26834, Ley de Áreas Naturales Protegidas, es función del SERNANP, aprobar los Planes Maestros de las Áreas Naturales Protegidas;

Que, el artículo 20° de la Ley de Áreas Naturales Protegidas, establece que la Autoridad Nacional aprobará un Plan Maestro por cada Área Natural Protegida, el mismo que constituye el documento de planificación de más alto nivel con el que cuenta cada Área Natural Protegida, y que deberá ser elaborado bajo procesos participativos, y revisado cada cinco (5) años;

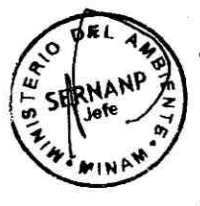

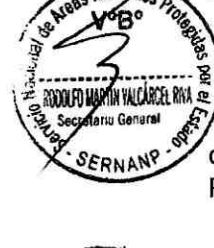

SESORIA

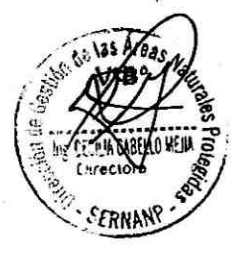

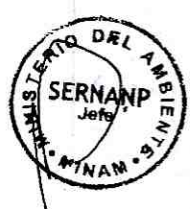

aturales Pr

SORIA,

CECILIA CABELLO MEJU

Que, el numeral 5 del artículo 1° del Decreto Supremo N° 008-2009-MINAM que estableció "Disposiciones para la elaboración de los Planes Maestros de las Áreas Naturales Protegidas" precisa que el proceso de elaboración de los Planes Maestros y en particular su zonificación, debe obligatoriamente considerar que el establecimiento de las Áreas Naturales Protegidas no tiene efectos retroactivos ni afecta los derechos adquiridos con anterioridad a la creación de las mismas;

Que, mediante Resolución Presidencial Nº 045-2009-SERNANP de fecha 02 de mayo de 2009, se aprobó los Términos de Referencia para la actualización del Plan Maestro del Parque Nacional Bahuaja Sonene y mediante Resolución Directoral N° 025-2013-SERNANP-DDE de fecha 15 de julio de 2013, y Resolución Directoral N° 053-2014-SERNANP-DDE de fecha 19 de noviembre de 2014, se aprobaron las modificaciones de los mimos;

Que, mediante Resolución Presidencial Nº 049-2014-SERNANP de fecha 19 de febrero del año 2014, se aprobaron las "Disposiciones Complementarias al Reglamento de a Ley de Áreas Naturales Protegidas, en materia de Planes Maestros de Áreas Naturales Protegidas de administración nacional";

Que, el Informe del visto concluye que la propuesta de Plan Maestro del Parque Nacional Bahuaia Sonene, periodo 2015-2019, ha sido elaborada en cumplimiento de lo regulado en la Ley de Áreas Naturales Protegidas, su Reglamento y lo dispuesto en las "Disposiciones Complementarias al Reglamento de la Ley de Áreas Naturales Protegidas, en materia de Planes Maestros de Áreas Naturales Protegidas de administración nacional";

Con las visaciones de la Oficina de Asesoría Jurídica, de la Dirección de Gestión de las Áreas Naturales Protegidas, de la Dirección de Desarrollo Estratégico, y de la Secretaría General, y;

De conformidad con las atribuciones conferidas en el literal m) del artículo 11° del Reglamento de Organización y Funciones del SERNANP, aprobado mediante Decreto upremo N° 006-2008-MINAM.

#### SE RESUELVE:

Artículo 1° - Aprobar el Plan Maestro, período 2015-2019 del Parque Nacional Bahuaja Sonene, como documento de planificación de más alto nivel de la referida Área Natural Protegida, cuyo texto consta en el Anexo 1, el cual forma parte integrante de la presente Resolución.

Artículo 2° .- Mantener la Zonificación prevista en el Plan Maestro, periodo 2003-2008, en tanto dure el proceso de consulta previa de acuerdo a la Ley N° 29785, Ley del Derecho a la Consulta Previa a los Pueblos Indígenas u originarios, reconocido en el Convenio 169 de la Organización Internacional del Trabajo.

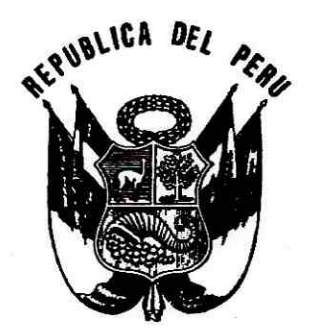

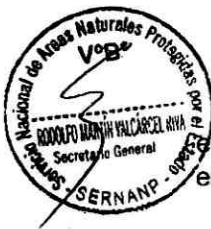

SESORIA

Artículo 3° .- Establecer la nueva delimitación de la Zona de Amortiguamiento, que se Gencuentra definida en la memoria descriptiva y en el mapa base, que consta en el Anexo 2, el cual forma parte integrante de la presente Resolución.

La versión oficial digital de los límites se encuentra en el SERNANP, y constituye en lo sucesivo el documento oficial al que deberá recurrirse en materia de ordenamiento territorial.

Artículo 4° - Encargar a la Jefatura del Parque Nacional Bahuaja Sonene, velar por la mplementación del referido Plan Maestro.

Artículo 5° .- Publicar la presente Resolución en el Diario Oficial El Peruano, así como en el Portal Institucional del SERNANP: www.sernanp.gob.pe, en el que además deberá publicarse el texto del Plan Maestro.

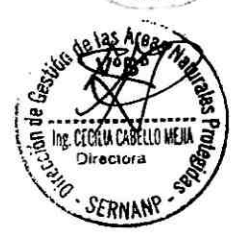

gístrese y comuníquese. edro Gamboa Moquillaza

Jefe

Servicio Nacional de Áreas Naturales Protegidas por el Estado

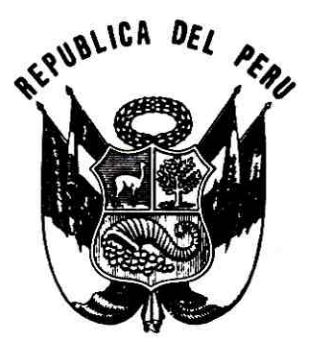

# RESOLUCIÓN PRESIDENCIAL Nº /// -2015 - SERNANP

Lima, 10 JUN 2015

## VISTO:

El Informe N° 254-2015-SERNANP-DDE, de fecha 17 de marzo de 2015, mediante el cual la Dirección de Desarrollo Estratégico del Servicio Nacional de Áreas Naturales Protegidas por el Estado-SERNANP, emite su conformidad a la propuesta de aprobación del Plan Maestro del Parque Nacional Bahuaja Sonene, periodo 2015-2019.

## **CONSIDERANDO:**

Que, el artículo 68° de la Constitución Política del Perú establece que es obligación del Estado promover la conservación de la diversidad biológica y de las Áreas naturales Protegidas;

Que, a través del numeral 2 de la Segunda Disposición Complementaria Final del Decreto Legislativo N° 1013, Ley de Creación, Organización y Funciones del Ministerio de Ambiente, se crea el Servicio de Áreas Naturales Protegidas por El Estado - SERNANP, el mismo que se constituye en el ente rector del Sistema Nacional de Áreas Naturales Protegidas por el Estado - SINANPE, y en su autoridad técnico-normativa;

Que, mediante Decreto Supremo N° 012-96-AG, publicado el 19 de julio de 1996, se establece el Parque Nacional Bahuaja Sonene sobre una superficie de 537, 053.25 ha; ubicado en la provincia de Tambopata, en el departamento de Madre de Dios y mediante Decreto Supremo N° 048-2000-AG, publicado el 05 de setiembre del 2000, se amplia sobre una superficie de 1 091 416 ha ubicadas en los departamentos de Madre de Dios y Puno;

Que, el artículo 18° de la Ley de Áreas Naturales Protegidas, establece que las Áreas Naturales Protegidas contarán con documentos de planificación de carácter general y específico, por tipo de recurso y actividad, aprobados por el SERNANP con la participación de los sectores competentes correspondientes, los mismos que una vez aprobados constituyen normas de observancia obligatoria para cualquier actividad que se desarrolle dentro del Área;

Que, de conformidad con el literal g) del artículo 8° de la Ley N° 26834, Ley de Áreas Naturales Protegidas, es función del SERNANP, aprobar los Planes Maestros de las Áreas Naturales Protegidas;

Que, el artículo 20° de la Ley de Áreas Naturales Protegidas, establece que la Autoridad Nacional aprobará un Plan Maestro por cada Área Natural Protegida, el mismo que constituye el documento de planificación de más alto nivel con el que cuenta cada Área Natural Protegida, y que deberá ser elaborado bajo procesos participativos, y revisado cada cinco (5) años;

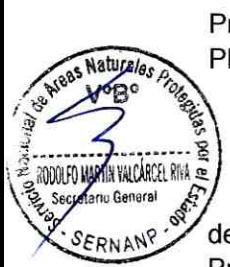

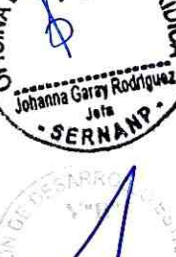

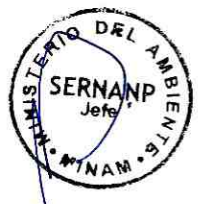

**Naturales** 

Que, el numeral 5 del artículo 1° del Decreto Supremo N° 008-2009-MINAM que estableció "Disposiciones para la elaboración de los Planes Maestros de las Áreas Naturales Protegidas" precisa que el proceso de elaboración de los Planes Maestros y en particular su zonificación, debe obligatoriamente considerar que el establecimiento de las Áreas Naturales Protegidas no tiene efectos retroactivos ni afecta los derechos adquiridos con anterioridad a la creación de las mismas:

Que, mediante Resolución Presidencial N° 045-2009-SERNANP de fecha 02 de mayo de 2009, se aprobó los Términos de Referencia para la actualización del Plan Maestro del Parque Nacional Bahuaja Sonene y mediante Resolución Directoral Nº 025-2013-SERNANP-DDE de fecha 15 de julio de 2013, y Resolución Directoral N° 053-2014-SERNANP-DDE de fecha 19 de noviembre de 2014, se aprobaron las modificaciones de los mimos:

SORIA J

Ing. CECILIA CABELLO RELIA Directora

Que, mediante Resolución Presidencial Nº 049-2014-SERNANP de fecha 19 de febrero del año 2014, se aprobaron las "Disposiciones Complementarias al Reglamento de a Lev de Áreas Naturales Protegidas, en materia de Planes Maestros de Áreas Naturales Protegidas de administración nacional";

Que, el Informe del visto concluye que la propuesta de Plan Maestro del Parque Nacional Bahuaia Sonene, periodo 2015-2019, ha sido elaborada en cumplimiento de lo regulado en la Ley de Áreas Naturales Protegidas, su Reglamento y lo dispuesto en las "Disposiciones Complementarias al Reglamento de la Ley de Áreas Naturales Protegidas, en materia de Planes Maestros de Áreas Naturales Protegidas de administración nacional";

Con las visaciones de la Oficina de Asesoría Jurídica, de la Dirección de Gestión de las Áreas Naturales Protegidas, de la Dirección de Desarrollo Estratégico, y de la Secretaría General, y;

De conformidad con las atribuciones conferidas en el literal m) del artículo 11° del Reglamento de Organización y Funciones del SERNANP, aprobado mediante Decreto 

## **SE RESUELVE:**

Artículo 1°.- Aprobar el Plan Maestro, período 2015-2019 del Parque Nacional Bahuaja Sonene, como documento de planificación de más alto nivel de la referida Área Natural Protegida, cuyo texto consta en el Anexo 1, el cual forma parte integrante de la presente Resolución.

Artículo 2°.- Mantener la Zonificación prevista en el Plan Maestro, periodo 2003-2008, en tanto dure el proceso de consulta previa de acuerdo a la Ley N° 29785, Ley del Derecho a la Consulta Previa a los Pueblos Indígenas u originarios, reconocido en el Convenio 169 de la Organización Internacional del Trabajo.

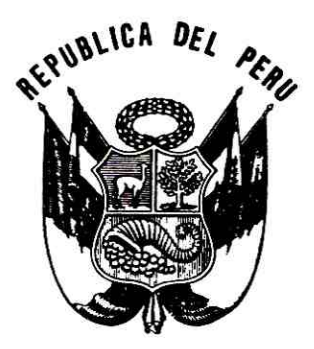

Artículo 3° .- Establecer la nueva delimitación de la Zona de Amortiguamiento, que se **NYALCAREE HIMA OR** rediction definida en la memoria descriptiva y en el mapa base, que consta en el Anexo 2, el cual forma parte integrante de la presente Resolución.

Asturale

ESORIA

Garay **RNI** 

**OOON FO WAR** 

La versión oficial digital de los límites se encuentra en el SERNANP, y constituye en lo sucesivo el documento oficial al que deberá recurrirse en materia de ordenamiento territorial.

Artículo 4° .- Encargar a la Jefatura del Parque Nacional Bahuaja Sonene, velar por la mplementación del referido Plan Maestro.

Artículo 5° .- Publicar la presente Resolución en el Diario Oficial El Peruano, así como en el Portal Institucional del SERNANP: www.sernanp.gob.pe, en el que además deberá publicarse el texto del Plan Maestro.

DERegístrese y comuníquese. Pedro Gamboa Moquillaza Jefe

Servicio Nacional de Áreas Naturales Protegidas por el Estado

# **Plan Maestro del Parque Nacional Bahuaja Sonene**

2015-2019

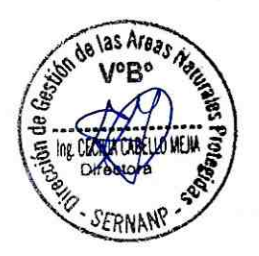

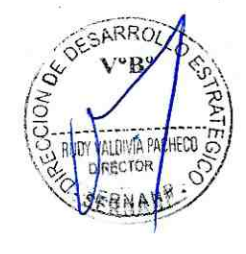

## PRESENTACIÓN

OFSARRO

Bahuaja y Sonene son los nombres en lengua Ese'eja de los ríos Tambopata y Heath, los que la Federación Nativa del Río Madre de Dios y sus Afluentes propusieron para designar al Parque Nacional, el que actualmente abarca y protege ambas cuencas.

La creación del Parque Nacional Bahuaja Sonene, es el resultado de los esfuerzos de diversas personas e instituciones por conservar los ecosistemas del Tambopata, los que comenzaron a concretarse en 1977 con la creación de la Zona Reservada Tambopata en el área de confluencia de los ríos Tambopata y La Torre y en 1983 con la creación del Santuario Nacional Pampas del Heath, en el área ubicada entre los ríos Palma Real y Heath. En 1990 se crea la Zona Reservada Tambopata Candamo, que se extendía desde la carretera Cusco-Puerto Maldonado hacia el sur (en el departamento de Madre de Dios) hasta las partes altas de las cuencas de los ríos Inambari y Tambopata (en el departamento de Puno).

El Parque Nacional Bahuaja Sonene se estableció el 17 de julio de 1996, mediante la promulgación del Decreto Supremo Nº 012-96-AG, con la incorporación total del área comprendida por el Santuario Nacional Pampas del Heath (SNPH) y parte del territorio de la Zona Reservada Tambopata Candamo; abarcando una superficie de 537 053.25 ha. Con la creación del Parque Nacional se precisa además que al final del proceso de acumulación de "sueltas" del lote Nº 78 para exploración de hidrocarburos (cuyas 1.5 millones de hectáreas se extendían desde la frontera con Bolivia al este atravesando la ZRTC hasta el límite de la Reserva de Biósfera del Manu por el oeste) y su devolución al Estado, se expediría un Decreto Supremo para consolidar su superficie total. Cuatro años más tarde, después del retiro de las compañías petroleras, la superficie ocupada por el Lote 78 y parte de la extensión restante de la ZRTC se incorporaron al Parque mediante el D.S. N° 048-2000-AG, promulgado el 04 de septiembre del 2000 (publicado el 05 de septiembre), ampliando su superficie a 1 091 416 ha., la que se extienden sobre los departamentos de Madre de Dios y Puno, en las provincias de Tambopata, Carabaya y Sandia respectivamente.

 $\mathbb{Q}$ la historia y procesos sociales de creación y gestión de áreas protegidas en el departamento de Madre de Dios, ha sido diferente a lo acontecido en el departamento de Puno. La población local de la provincia de Tambopata (nativos, castañeros, mineros, agricultores), así como el sector empresarial de turismo y las organizaciones gremiales respectivas, han estado vinculadas directa y/o indirectamente con los procesos de establecimiento, categorización y apoyo a la gestión del actual PNBS, interesándose, participando y/o promoviendo su creación y conservación; igualmente en el caso de la Reserva Nacional Tambopata; estos procesos se remontan a tres décadas por lo que se encuentran en la memoria social de los pobladores de la región, incentivando y activando su participación.

Desde el año 2009 el PNBS cuenta con un contrato de administración parcial para el sector Madre de Dios a cargo de AIDER (Asociación para la Investigación y Desarrollo

 $\mathbf 2$ 

Integral), las acciones prioritarias del Contrato Administración son monitoreo biológico e investigación al interior de la RNTAMB y el PNBS lo cual deben lograr ser financiadas mediante un mecanismo de pago por servicios ambientales

En Puno, región cuya población está mayoritariamente orientada a la dinámica andina, los procesos relacionados al establecimiento tanto de la anterior Zona Reservada Tambopata Candamo y su categorización final, como en el caso del PNBS; tenían como antecedentes la antigua colonización Tambopata, el Programa Puno-Tambopata, su desactivación y los posteriores y espontáneos avances migratorios de un sector de la población altiplánica hacia el este, ocurridos sin la presencia o control del Estado en tareas de conservación. La Jefatura del Parque tiene dieciocho años de presencia en el sector y a pesar de que la participación de las organizaciones gremiales, instituciones públicas y organismos no gubernamentales ha sido bastante escasa, se ha avanzado en la búsqueda de articulación interinstitucional que busque contribuir eficientemente al logro del objetivo de creación para el sector del Parque que corresponde al ámbito de la región Puno.

Rol del Parque Nacional Bahuaja Sonene en el Sistema Nacional de Áreas Naturales Protegidas por el Estado

"Las Áreas Naturales Protegidas son los espacios continentales y/o marinos del territorio nacional, expresamente reconocidos y declarados como tales, incluyendo sus categorías y zonificaciones, para la conservación de la diversidad biológica y demás valores asociados de interés cultural, paisajístico y científico, así como por su contribución al desarrollo del país.

Las ANP constituyen Patrimonio de la Nación. Su condición natural debe ser mantenida a perpetuidad pudiendo permitirse el uso regulado del área y de aprovechamiento de recursos, o determinarse la restricción de los usos directos" (Ley de Áreas Naturales Protegidas, 1997).

El parque nacional posee una alta diversidad biológica, presentando especies  $\delta_{\hat{\xi}}$ endémicas para el Perú y para el mundo. Además, cuenta con ecosistemas únicos para experú como es la sabana tropical y tipos de bosque especiales como el bosque de <sup>《89</sup>A》) be desarrollándose a una baja altitud (bosque de nube del Candamo). A su vez está Área Natural Protegida resguarda áreas de alta importancia para la reproducción y el mantenimiento de poblaciones de peces de importancia ecosistémica y económica para el Madre de Dios; cumple función de limpieza del río Tambopata que a lo largo de su recorrido por el PNBS se renueva sus aguas que han entrado contaminadas al ANP. Es fuente de recursos para las poblaciones aledañas al Parque, y conforma un área de reserva de recursos al Futuro. Además protege el territorio ancestral de la etnia Ese' eja.

 $\overline{\mathbf{3}}$ 

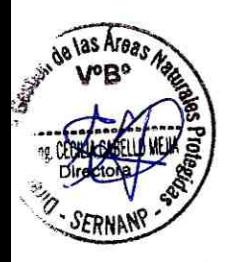

OFSARROU

## Objetivo de establecimiento del Parque Nacional Bahuaja Sonene

"Proteger ecosistemas representativos de las Provincias Biogeográficas Amazonía Subtropical y Yunga Subtropical, de alta diversidad biológica y extraordinaria belleza paisajística" (Considerandos, D.S. Nº 048-2000-AG).

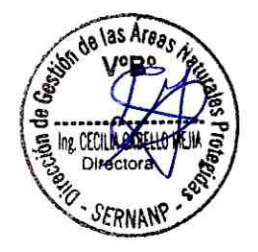

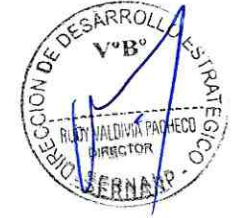

# **INDICE**

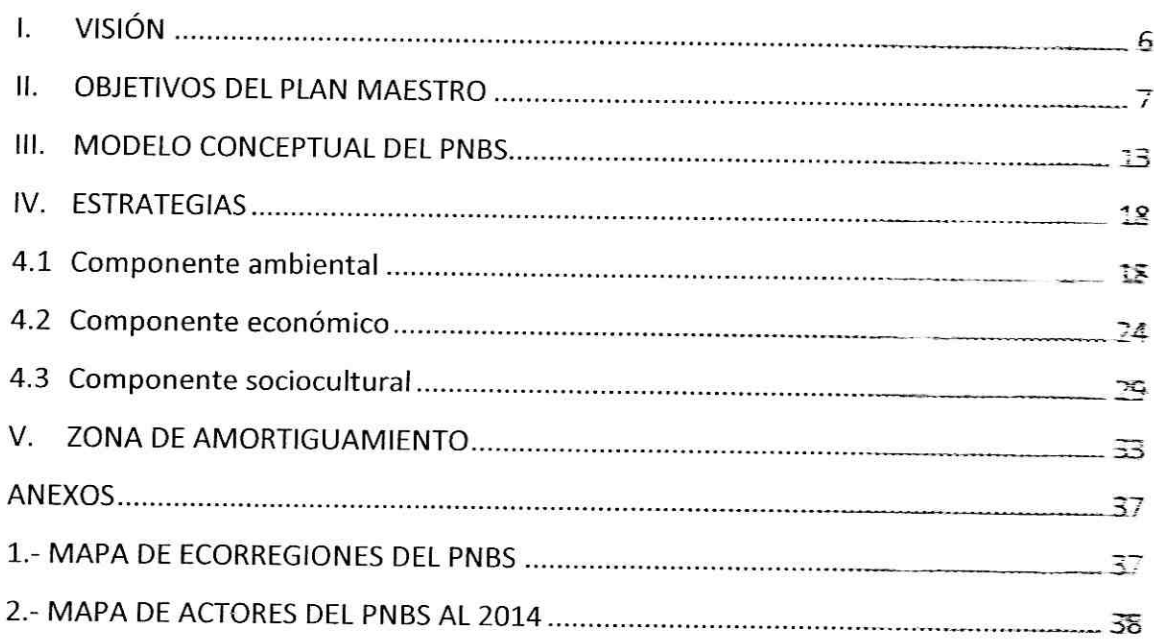

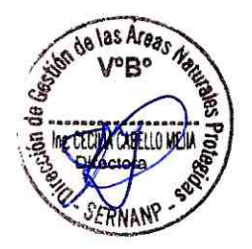

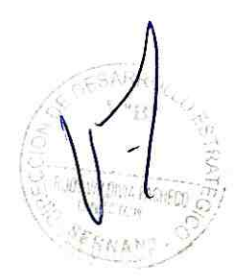

#### **VISIÓN** ı.

Al 2035, el Parque Nacional Bahuaja Sonene a través de una gestión complementaria con la Reserva Nacional Tambopata, mantiene su cobertura vegetal en al menos un 99.9 % de las ecorregiones únicas en el Perú de Yungas Bolivianas (Bosques de Neblina) y Sabanas del Beni (Pampas del Heath), así como los Bosques Húmedos de la Amazonia Sur Occidental (Llanura Amazónica), las mismas que albergan una alta biodiversidad, especies endémicas y vulnerables de fauna silvestre como el ciervo de los pantanos y el lobo de crin, y especies amenazadas como el lobo de río, otorongo, maquisapa, sachavaca, oso de anteojos, guacamayo militar, águila harpía y gallito de las rocas. Asimismo, se mantienen las condiciones naturales de los ecosistemas acuáticos.

El PNBS se convierte en un ámbito de oportunidades para el desarrollo sostenible de sus poblaciones (locales y comunidades nativas), permitiendo el aprovechamiento sostenible de sus recursos naturales, principalmente en ámbitos determinados para el turismo y el aprovechamiento de la nuez de castaña. Se promueve la investigación y la educación. Las actividades agrícolas en los sectores de Punto Cuatro y Colorado se realizan en ámbitos formalizados y reconocidos, donde se promueven sistemas agroforestales y se practica la agricultura sostenible con cultivos de café y pan llevar.

Los gobiernos regionales, gobiernos locales, población local, comunidades nativas y castañeros, conscientes de la importancia y conservación del PNBS para su desarrollo, articulan espacios participativos de planificación en la gestión y reducción de los impactos negativos al ANP, permitiendo así un escenario favorable que garantiza la integridad de su territorio.

Su zona de amortiguamiento es un espacio de articulación interinstitucional que favorece al ordenamiento territorial y aprovechamiento sostenible de los recursos naturales, contribuye a la reducción de las amenazas al ANP y a la sostenibilidad financiera del PNBS.

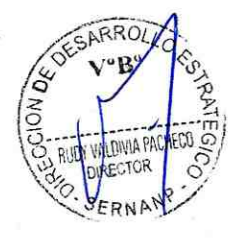

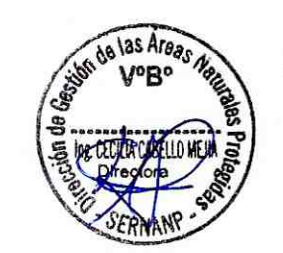

#### П. **OBJETIVOS DEL PLAN MAESTRO**

- 1) Mantener las extensiones y calidad de los ecosistemas terrestres en las tres ecorregiones Yungas Bolivianas (Bosques de Neblina), Sabanas del Beni (Pampas del Heath) y Bosques Húmedos de la Amazonia Sur Occidental (Llanura Amazónica) dentro del PNBS.
- Mantener la calidad de los ecosistemas acuáticos Cuencas del Río Tambopata  $2)$ y Heath, lagunas (cochas) y aguajales dentro del PNBS.
- $3)$ Mantener las poblaciones de especies endémicas, amenazadas, paisaje y clave dentro de las fluctuaciones normales.
- $4)$ Mantener las poblaciones de especies de flora y fauna utilizadas por el ser humano dentro del PNBS.
- Promover actividades sostenibles en beneficio de la población local y 5) comunidades nativas vinculadas al PNBS.
- $6)$ Incrementar la participación de los actores en la gestión del ANP.

En el Cuadro 01 se presentan los indicadores, línea base y metas para cada uno de los objetivos (ambiental, económico y sociocultural) priorizados para los próximos 5 años.

**ARRO** 

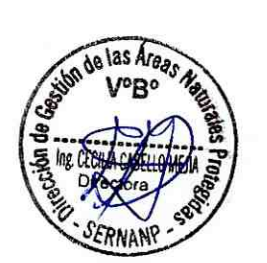

 $\overline{\phantom{a}}$ 

Cuadro Nº 01. Objetivos, indicadores, metas y línea base

**ASPECTO AMBIENTAL** ļ **ORIETIVO 1** 

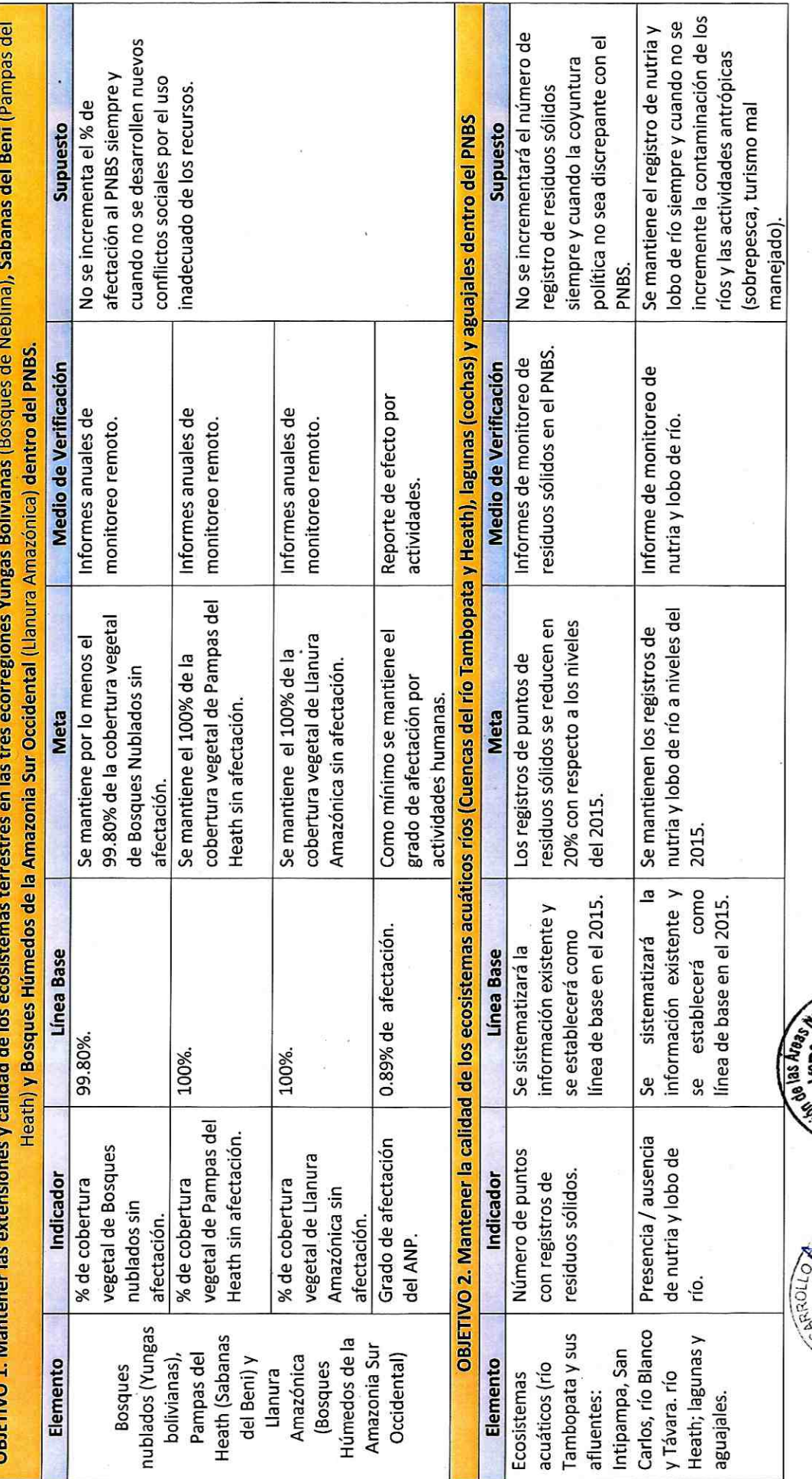

**Nullates Prete** ទំន **22500 op up:338** 

 $\infty$ 

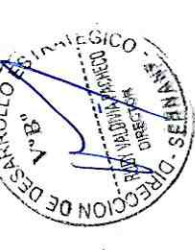

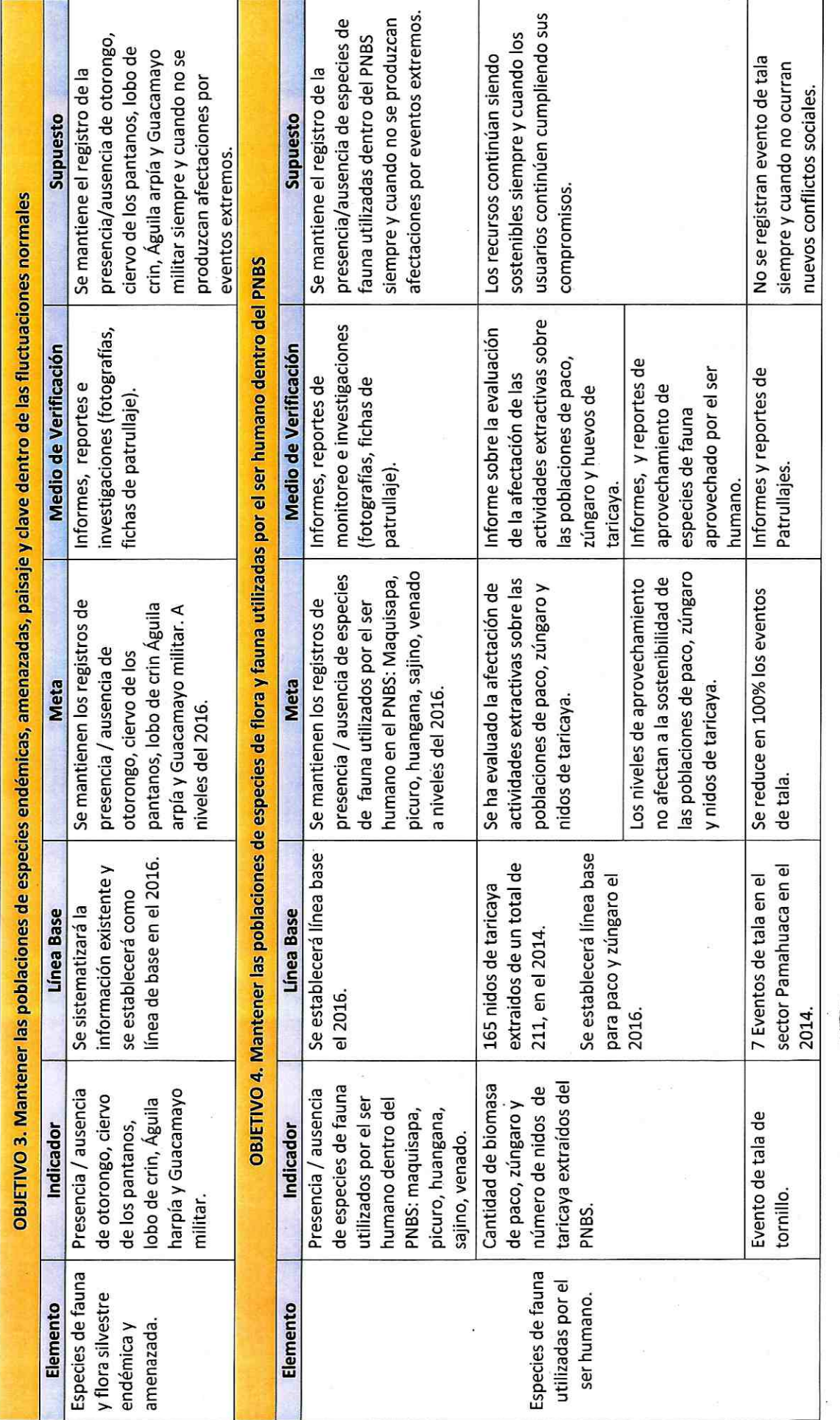

aburales Proteg aglas Araga **So SPRSOS B** 

G

**TRATEG JO NOIDS** 

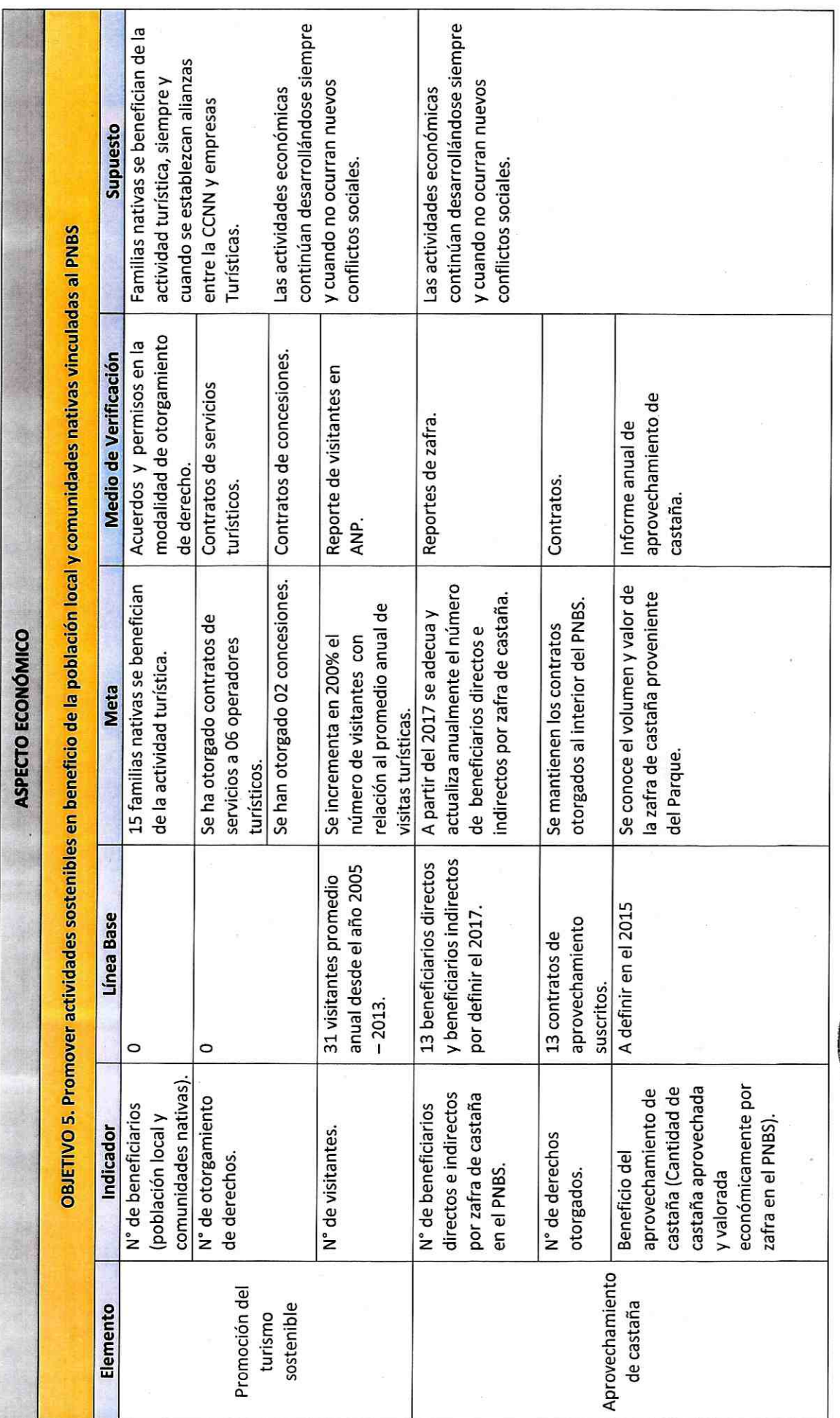

aturales Protes ä,

**IRATEGIC** Ć **TORROOT RNAN** 

 $\overline{\mathfrak{a}}$ 

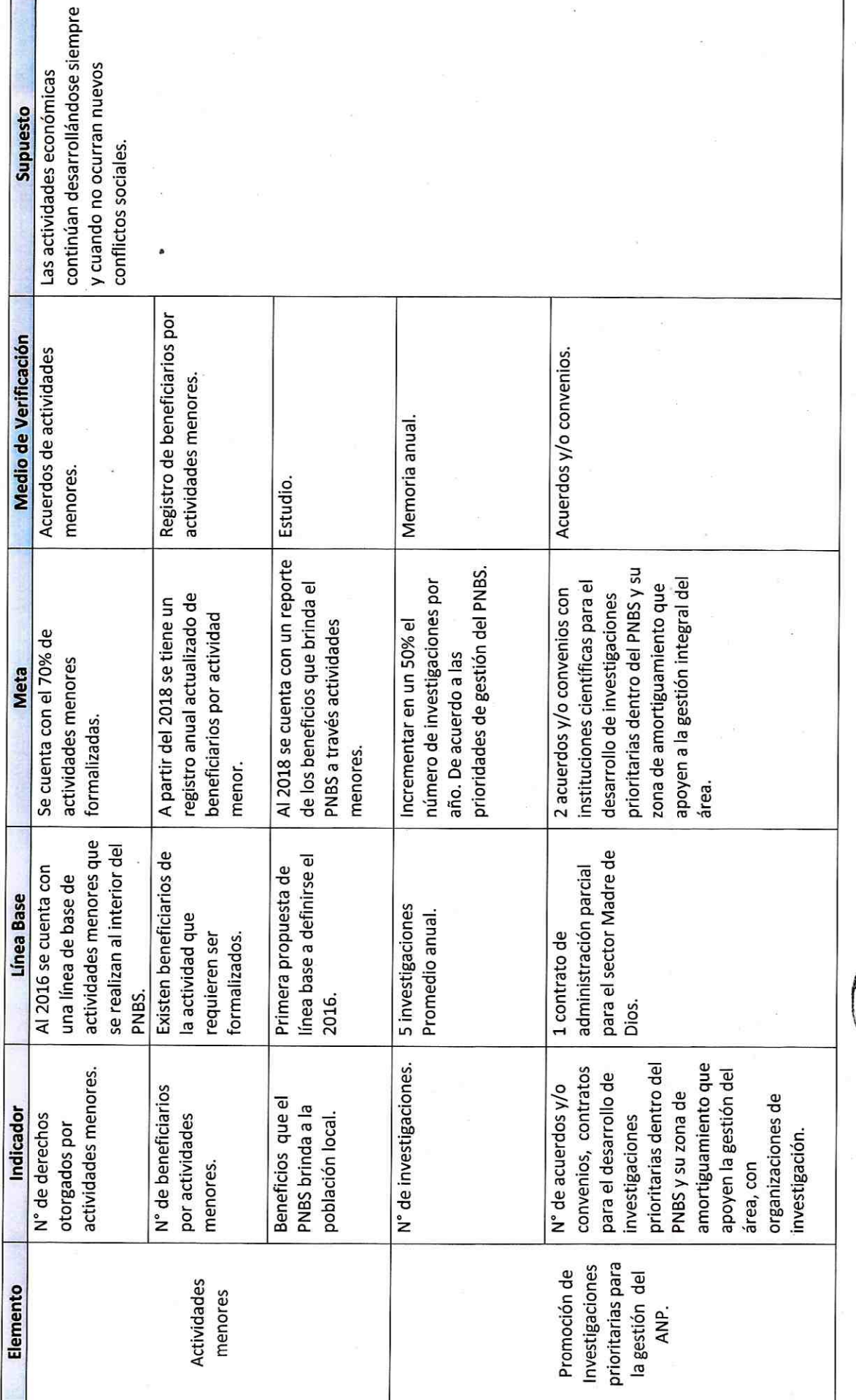

Naturales Prote še

ESTRATEG E **CONSTRUCTION OF CONSTRUCTION** 

 $\tilde{\mathbf{z}}$ 

 $\Xi$ 

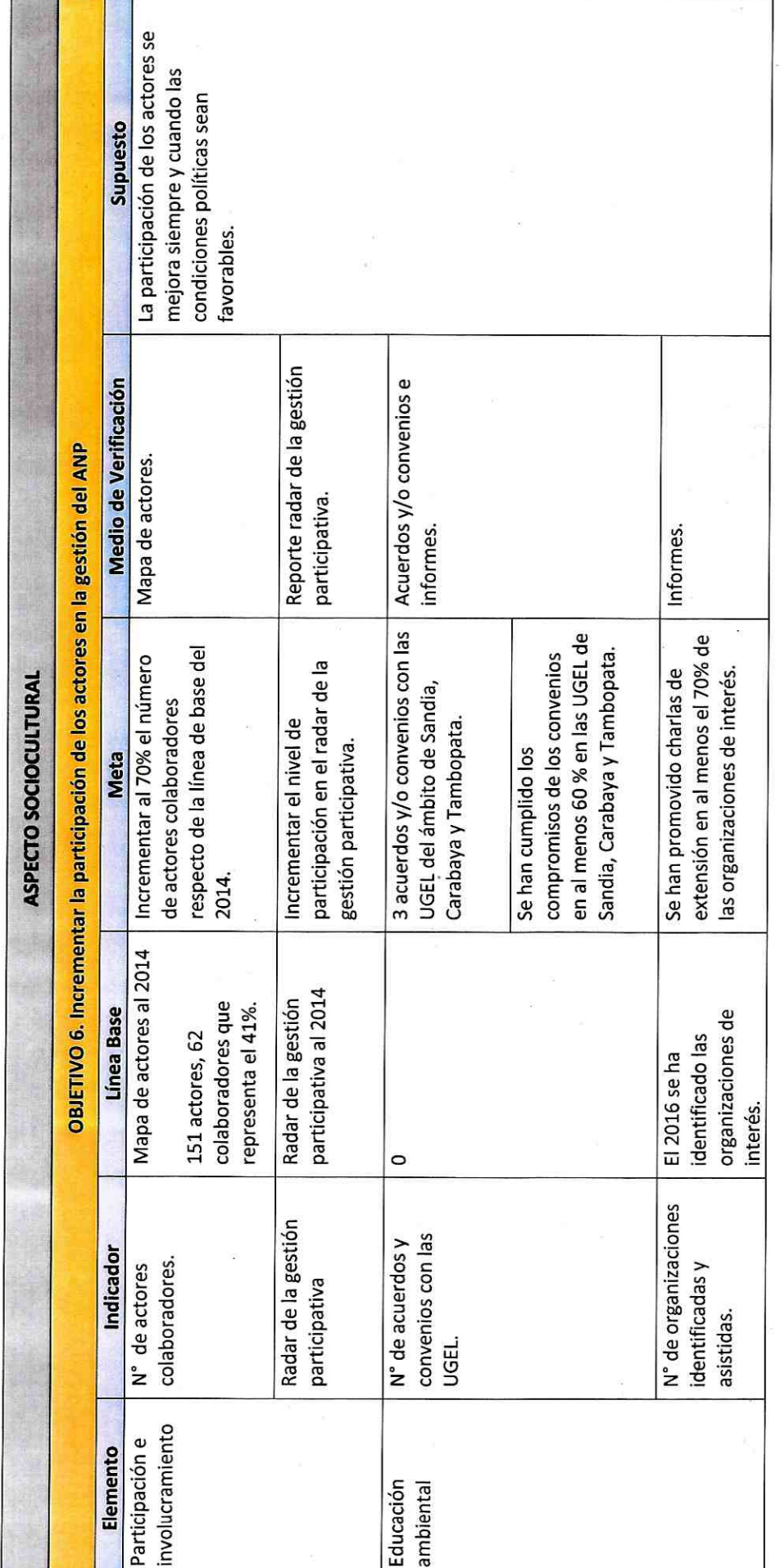

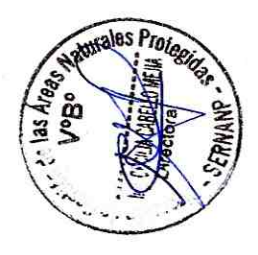

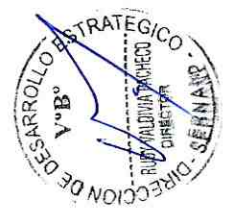

 $\overline{12}$ 

#### **MODELO CONCEPTUAL DEL PNBS** Ш.

El Modelo Conceptual de un Área Natural Protegida es una representación de las relaciones entre factores significativos (actividades económicas o parámetros ambientales) que influyen de manera positiva y/o negativa sobre la condición de los ecosistemas, especies o procesos priorizados (elementos ambientales) sobre los cuales se plantea un cambio. En esta representación también se identifican las líneas de acción o estrategias que se desarrollarán para minimizar los factores negativos o potenciar/mantener los factores positivos sobre los elementos ambientales.

En la figura 01 se presenta el modelo conceptual desarrollado para el PNBS, el cual se describe a continuación.

#### Descripción del modelo conceptual

El PNBS abarca 3 tipos de ecorregiones en el ámbito terrestre: a) Yungas Bolivianas conocidas también como bosques de neblina, b) Sabanas del Beni conocidas como las Pampas del Heath y c) Bosque Húmedo de la Amazonia sur Occidental o también conocida como Llanura Amazónica. Además, presenta ecosistemas acuáticos conformados por las 02 cuencas de los ríos Tambopata y Heath y sus afluentes, así como lagunas (cochas) y aguajales (Ver en el Anexo 01 el mapa de ecorregiones del PNBS).

#### Yungas Bolivianas (bosques de neblina) a)

ARROLI

Se definen como los bosques montanos orientales que abarcan desde los 800 hasta los 3500 msnm. Estas Yungas se encuentran sobre todo en Bolivia, pero incluyen una pequeña parte del sur del Perú. El río Inambari y San Gabán marcan el límite entre las Yungas peruanas y las Yungas bolivianas. Los distintos tipos de vegetación montana desde los bosques enanos y bosques relictos de Polylepis en las partes más elevadas hasta los bosques de piedemonte, reciben mucha influencia de especies de tierras bajas.

年n el Perú esta ecorregión abarca un total de 970 516 ha, de las cuales 238 411 ha se chcuentran únicamente dentro del PNBS (24,56%). Se estima que las actividades Séconómicas que se desarrollan en esta ecorregión han ocasionado la pérdida de cobertura vegetal (deforestación) de aproximadamente 500 ha al interior del PNBS.

La construcción de una carretera (1,7 km) entre el sector Victoria y río Blanco ha traído as Areas como consecuencia que se amplíe la frontera agrícola para cultivos de café, frutales y prioritariamente coca en los sectores de Colorado, cabeceras del río Victoria, cabeceras del río Azata y Sector Punto Cuatro, así como el establecimiento de dos Éaseríos en Intipampa y río Blanco. En el caso del cultivo de coca, además de generar deforestación en este tipo de bosques, está produciendo contaminación en los ríos

Intipampa, río San Carlos, río Blanco y Tambopata por el uso de productos químicos que se utilizan para este cultivo ilegal.

La carretera de Pampa Yanamayo a Isilluma que está siendo construida por el Gobierno Regional de Puno está promoviendo la migración de gente para realizar actividades agrícolas en los sectores de Muspaypampa en la zona de amortiguamiento y en Pampas de Melgar al interior del ANP. Además, en el sector de Loromayo-Selva Verde existe una propuesta de construcción de carretera por el Gobierno Regional de Puno, la cual está generando ocupación para realizar cultivos agrícolas en la ZA cerca al PNBS, el punto más cercano está a 2km, lo cual podría producir en el futuro una ocupación al interior del ANP para realizar actividades agrícolas y por lo tanto, afectar la cobertura vegetal de esta ecorregión.

b) Sabanas del Beni (Pampas del Heath)

Son los terceros complejos más grandes de sabanas en Sudamérica, presenta altitudes que oscilan entre 130 y 235 msnm. Las formaciones herbáceas son los elementos de paisajes más notorios en las sabanas, incluye las formaciones boscosas asociadas. destaca la presencia de comunidades de palmeras como Euterpe sp., Mauritia flexuosa y Mauritiella aculeata. Casi toda la ecorregión ocurre dentro de Bolivia (El Beni, Cochabamba, La Paz, Pando, y Santa Cruz) y presenta pequeñas extensiones en Rondonia (Brasil) y en la margen izquierda del río Heath (Pampas del Heath, Madre de Dios, Perú).

En el Perú actualmente se tiene una extensión de 18 585 ha, de las cuales el 100% están protegida dentro del PNBS. Esporádicamente se realizan quemas de pastizales para mantener la cobertura vegetal de este ecosistema y así reducir todo tipo de sucesión arbustiva o arbórea. En algunas zonas se han identificado una disminución de esta formación y cuyas extensiones están siendo desplazadas por la formación de Bosque Húmedo de la Amazonia sur Occidental.

Las Pampas del Heath son hábitat de dos especies endémicas de Madre de Dios, el lobo de crin (Chrysocyon brachyurus) y el ciervo de los pantanos (Blastoceros GARROLI dichotomus), cuyas poblaciones se mantienen al interior de las pampas. Asimismo, son iàbitat de especies que son aprovechadas por el hombre Ese'eja como el sajino, la *ikolikk***angana y el venado.** 

Bosque Húmedo de la Amazonia sur Occidental (Llanura amazónica)

Presenta un rango altitudinal entre 100 y 600 msnm y se divide en norte y sur en las Areas función a la Sierra del Divisor. Esta división hace referencia a las diferencias climáticas, ędáficas y florísticas, La zona sur es más seca en comparación la zona norte y presenta 4 estaciones, la época seca y la época lluviosa, La precipitación promedio anual varía entre 1500 y 2100 mm. La temperatura a lo largo del año para toda el área oscila entre 22 y 27° C En el Perú se han determinado una extensión de 23 774 741 ha de Bosque

Húmedo de la Amazonia sur Occidental, de esta importante ecorregión amazónica 4 555 612 están protegidos en áreas de uso indirecto que representan el 18.32%.

En el Parque Nacional Bahuaja Sonene se tiene una extensión de 834 420.00 ha de Bosque Húmedo de la Amazonia sur Occidental, que representa el 3.55 % del total de país. Esta ecorregión está distribuido en la zona silvestre, protección estricta y uso especial, el impacto directo sobre esta ecorregión al interior del PNBS se da por actividades como la tala selectiva de recursos forestales maderables en diferentes ámbitos entre los que se identificaron: sector Pamahuaca, quebrada Curro, Colmena, cuenca del Chocolatillo y Azul.

Existe la actividad de turismo ilegal y no autorizado como el ingreso de embarcaciones desde Puerto Maldonado hacia el río Távara realizando campamentos permanentes que ocasionan desbosque (Collpa Colorado), asimismo se realizan actividades de caza y pesca realizada por los pobladores de la comunidad nativa de Ese'ejas (Infierno) los cuales se requiere un proceso de formalización.

En el ámbito del río Heath se realizan actividades de turismo no autorizado por operadores turísticos de Puerto Maldonado y Bolivia, también se han identificado actividades de caza, pesca, recolección de huevos de taricaya, entre otros por nativos Ese'ejas (Palma Real y Sonene) que al igual que en la cuenca Tambopata requieren un proceso de formalización.

Además en esta ecorregión existen cuerpos de agua y lagunas (cochas) formados por los ríos que son ecosistemas acuáticos importantes los que albergan especies de flora y fauna como lobo de río (Pteronura brasiliensis), Guacamayos (Ara spp) cuyas poblaciones están siendo afectadas por la perturbación que genera el ingreso y presencia de personas que realizan actividades informales e ilegales de turismo desde Puerto Maldonado hacia la cuenca del río Heath, Tambopata y Távara.

d) Ecosistemas acuáticos

ARROL

Ecosistemas acuáticos: ríos (Cuencas de los ríos Tambopata y Heath), lagunas (cochas) y aguajales.

g Parque Nacional Bahuaja Sonene y la zona de amortiguamiento albergan **k600 mmportantes cuencas de los ríos Tambopata y Heath conformado por quebradas de** diversas dimensiones en las que se encuentran ecosistemas acuáticos como lagunas (cochas) y aguajales.

El río Tambopata nace en las alturas del departamento de Puno, fuera de los límites del Parque y tiene como principales afluentes a los ríos Távara (formado por la confluencia de los ríos Guacamayo y Candamo) y Malinowsky por la margen Izquierda y el río La Torre por la margen derecha. Se tiene registros de contaminación por residuos sólidos y aguas residuales a lo largo del río, los que son vertidos desde la parte alta, fuera de los límites del ANP por los distritos asentados en sus márgenes

(Yanahuaya, San Juan del Oro y San Pedro de Putina Punco). Además en los afluentes del río Tambopata (ríos Intipampa, San Carlos y Blanco) se registró contaminación por agroquímicos. Por otra parte la actividad de minería artesanal en los distritos de Sina y Yanahuaya también desechan en sus efluentes.

El río Heath, con más de 200 km de longitud (Shenck, 1999) desde su origen en las últimas estribaciones de los Andes, en el departamento de Puno que desemboca en el río Madre de Dios, forma parte del límite natural entre los países Perú y Bolivia en el límite Este (E) del Parque Nacional Bahuaja Sonene siendo los principales afluentes los ríos Bravo y Weiner. A pesar de su cercanía a los Andes, algunas partes del Heath tienen las características típicas de un río de aguas blancas en tierras bajas el mismo que es utilizado como una vía de transporte por las comunidades Ese'ejas quienes ingresan al PNBS a desarrollar actividades ancestrales de cacería, pesca y colecta de huevo de taricava. Asimismo a lo largo del río los meandros son frecuentes que dan lugar a la formación de lagunas o "cochas" que actualmente mantienen sus condiciones naturales en buen estado de conservación teniendo como un bioindicador la presencia de poblaciones de lobo de río, en algunas zonas del río hay presencia de terrazas que exponen sustratos de arcilla ricas en minerales denominadas Collpas siendo atravente para las aves entre los que destacan loros y guacamayos que constituyen un potencial de uso turístico

Los aguajales o bosques de palmeras en el PNBS se desarrollan en suelos inundables en los márgenes izquierda del río Heath y derecha del río Tambopata, estos ecosistemas actualmente se mantienen en buen estado de conservación los que pueden almacenar hasta 600 toneladas de CO<sub>2</sub> por hectárea (Wust, 2006).

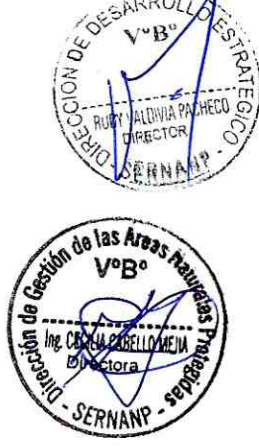

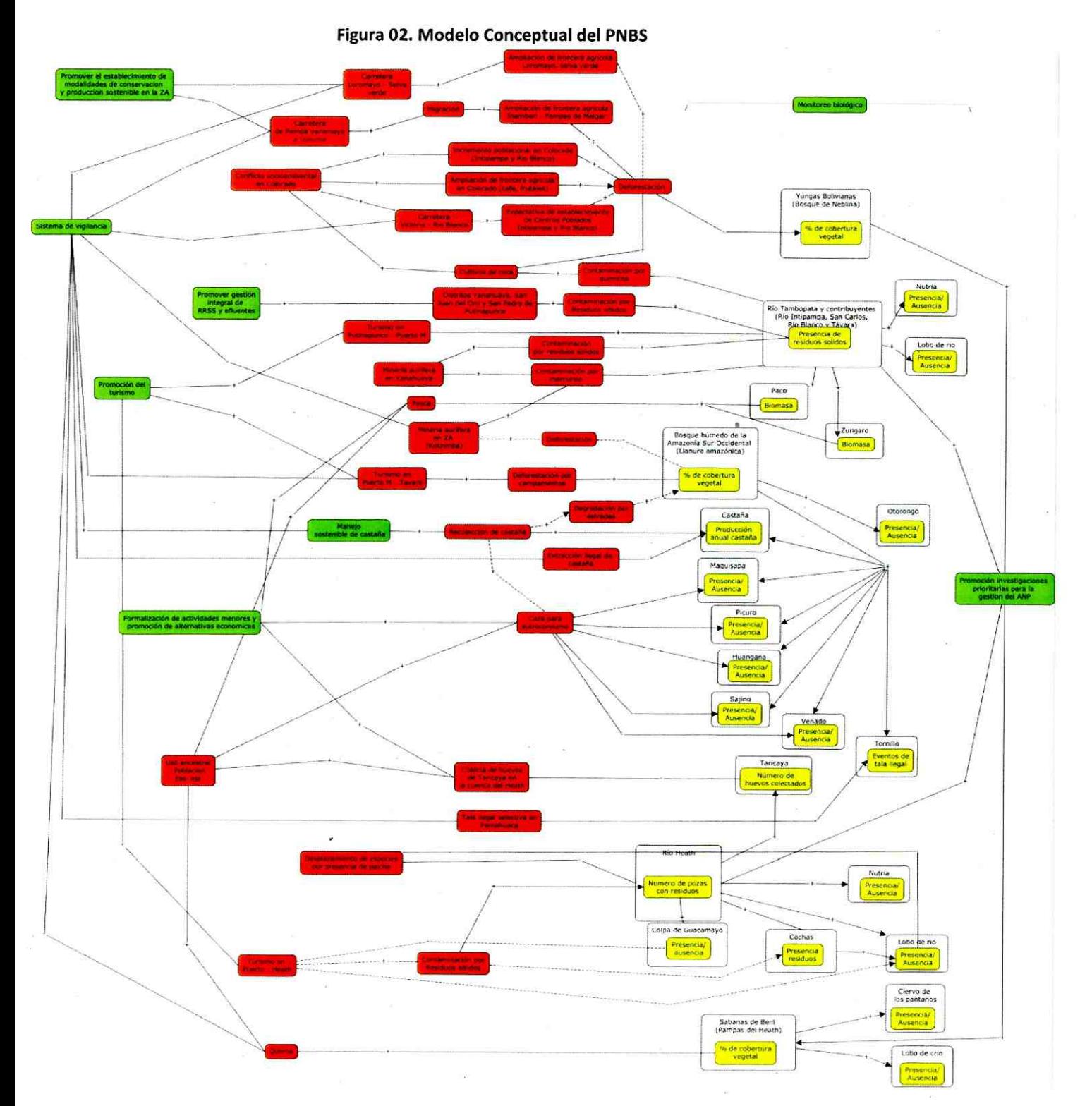

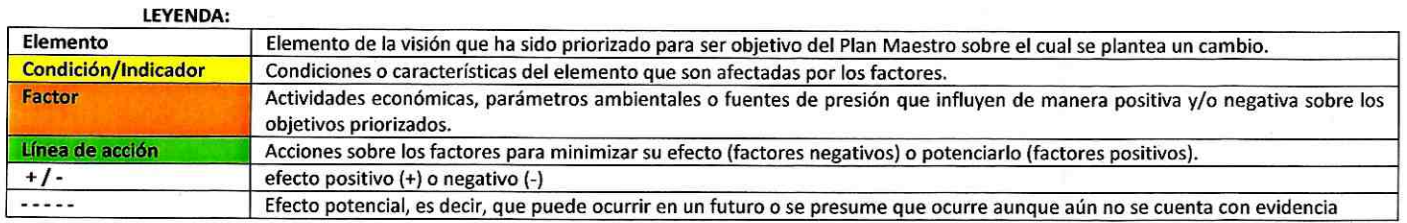

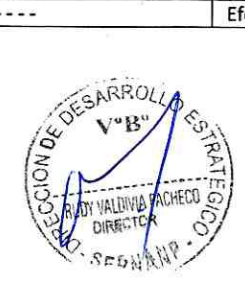

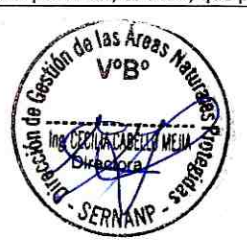

#### IV. **ESTRATEGIAS**

Las estrategias se definen como un conjunto de acciones que se deben llevar a cabo para cumplir con un objetivo. En este caso, el conjunto de las líneas de acción que aparecen en el modelo conceptual del PNBS, corresponden a las estrategias que se implementarán para cada uno de los componentes ambiental, económico y social del Plan Maestro. A través de la implementación de estas líneas de acción integrada a la conservación sistémica del Parque Nacional Bahuaja Sonene y la Reserva Nacional de Tambopata y en alianza con AIDER - Ejecutor del Contrato de Administración parcial y las instituciones cooperantes se busca reducir los factores negativos que afectan los ecosistemas, especies o procesos ecológicos (elementos) o potenciar los factores positivos.

#### $4.1$ Componente ambiental

El componente ambiental del Plan Maestro del PNBS aborda 4 objetivos cuyo logro abarca la implementación de las siguientes 3 líneas de acción:

a) Sistema de control y vigilancia.-

A través de los patrullajes rutinarios y especiales que realizará el personal del PNBS se controlarán los ámbitos de Loromayo, Inambari, Punto cuatro, Pampas de Melgar, Isilluma, Cuchini, Manantiales de Alto Azata y Colorado, para evitar el cambio de uso de suelos, migración e invasión al ANP como consecuencia de la construcción de carreteras: Loromayo – Selva Verde, Pampa Yanamayo – Isilluma y Victoria – Colorado en la ZA. Similarmente se realizarán patrullajes en el sector de Pamahuaca para el control y vigilancia de actividades de tala selectiva ilegal de Tornillo (Cedrelinga cataneiformes) que afecta la cobertura vegetal de la llanura amazónica, evaluación de actividades antrópicas en las Pampas del Heath, control de la actividad turística ilegal que se desarrollan en los sectores de Puerto Maldonado - Távara y el río Heath, monitoreo de zonas afectadas por minería ilegal que se realiza en la Zona de amortiguamiento en los sectores: Kotsimba, río Inambari, Yanahuaya, San Juan del Oro y San Pedro de Putina Punco.

as Areas

En tanto para el fortalecimiento de las actividades de control y vigilancia se construirán puestos de control y refugios (PCV: Cuchini, Paco Pacuni, Selva Verde; Refugios: Manantiales de alto Azata y Punto Cuatro) para ello se cuenta con un PIP del Gobierno Regional de Puno. Además se implementará el programa de Guardaparques voluntarios que están orientados principalmente a estudiantes universitarios de carreras afines a la conservación y pobladores locales, que puedan apoyar en las actividades de campo e investigación. Finalmente se priorizara la delimitación del ANP con sectores colindantes: Kotsimba, Selva Verde, Cuchini y Manantiales de Alto Azata.

b) Monitoreo biológico.-

El seguimiento del avance de la deforestación en el PNBS, se fortalecerá a través del monitoreo remoto con el uso de imágenes satelitales de las ecorregiones presentes en el ANP. Asimismo se fortalecerá el sistema de monitoreo biológico existente en el sector Madre de Dios extendiendo hacia el sector Puno, adicionalmente se implementara el monitoreo del estado poblacional de especies endémicas, amenazadas y aquellas que presentan mayor presión de uso en el sector Heath.

Se realiza el seguimiento al estado de conservación de los ecosistemas a través de la "Evaluación de Efectos por Actividades Antrópicas", herramienta reconocida por el SERNANP con Resolución Directoral N°238-2013-SERNANP. Esta actividad involucra el análisis de imágenes satelitales proporcionadas por el reporte del Programa de Conservación de Bosques y la memoria técnica de la cuantificación de la cobertura de bosque y cambio de bosque a no bosque de la Amazonia Peruana o similares generados por DGOT-MINAM.

Actualmente se cuenta con un sistema de monitoreo aprobado en el sector Madre de Dios que se está ejecutando y sistematizando a través del CA AIDER, en el segundo año de implementación del PM, la jefatura del PNBS iniciará la ampliación y adaptación del sistema de monitoreo al sector Puno.

c) Promover el establecimiento de modalidades de conservación y producción sostenible en la ZA.-

Por medio de esta línea de acción, se priorizará reducir las amenazas del ANP en la zona de amortiguamiento a través de propuestas de modalidades de conservación en la estrategia regional de biodiversidad y Ordenamiento territorial de la región Puno, promover y proponer acuerdos y convenios de conservación que apoyen y contribuyan a mitigar las amenazas en los sectores Kotsimba, Selva Verde y Cuchini; asimismo se promoverá iniciativas de proyectos productivos sostenibles en coordinación con los entes competentes

d) Promover la gestión integral de residuos sólidos y efluentes.-

a las Area

En el alto Tambopata se promoverá la gestión integral de residuos sólidos mediante el impulso de campañas de educación y sensibilización, estudios de caracterización de residuos sólidos, priorización del manejo de RR.SS. y efluentes con la mancomunidad de la amazonía de Puno y los municipios del Alto Tambopata mediante un PIP en gestión ambiental para contribuir la reducción de la contaminación por residuos ólidos y efluentes del río Tambopata que atraviesa el PNBS.

continuación en el Cuadro 02 se resumen las líneas de acción, actividades y compromisos asumidos por los grupos de interés para el logro de los objetivos ambientales del PM.

## Cuadro 02. Estrategias y compromisos para la implementación del componente ambiental del Plan Maestro

## **OBJETIVOS**

1) Mantener las extensiones y calidad de los ecosistemas terrestres en las tres ecorregiones Yungas Bolivianas (Bosques de Neblina), Sabanas del Beni (Pampas del Heath) y Bosques Húmedos de la Amazonia Sur Occidental (Llanura Amazónica) dentro del PNBS.

- 2) Mantener la calidad de los ecosistemas acuáticos Cuencas del río Tambopata y Heath, lagunas (cochas) y aguajales dentro del PNBS.
- 3) Mantener las poblaciones de especies endémicas, amenazadas, paisaje y clave dentro de las fluctuaciones normales.
- 4) Mantener las poblaciones de especies de flora y fauna utilizadas por el ser humano dentro del PNBS.

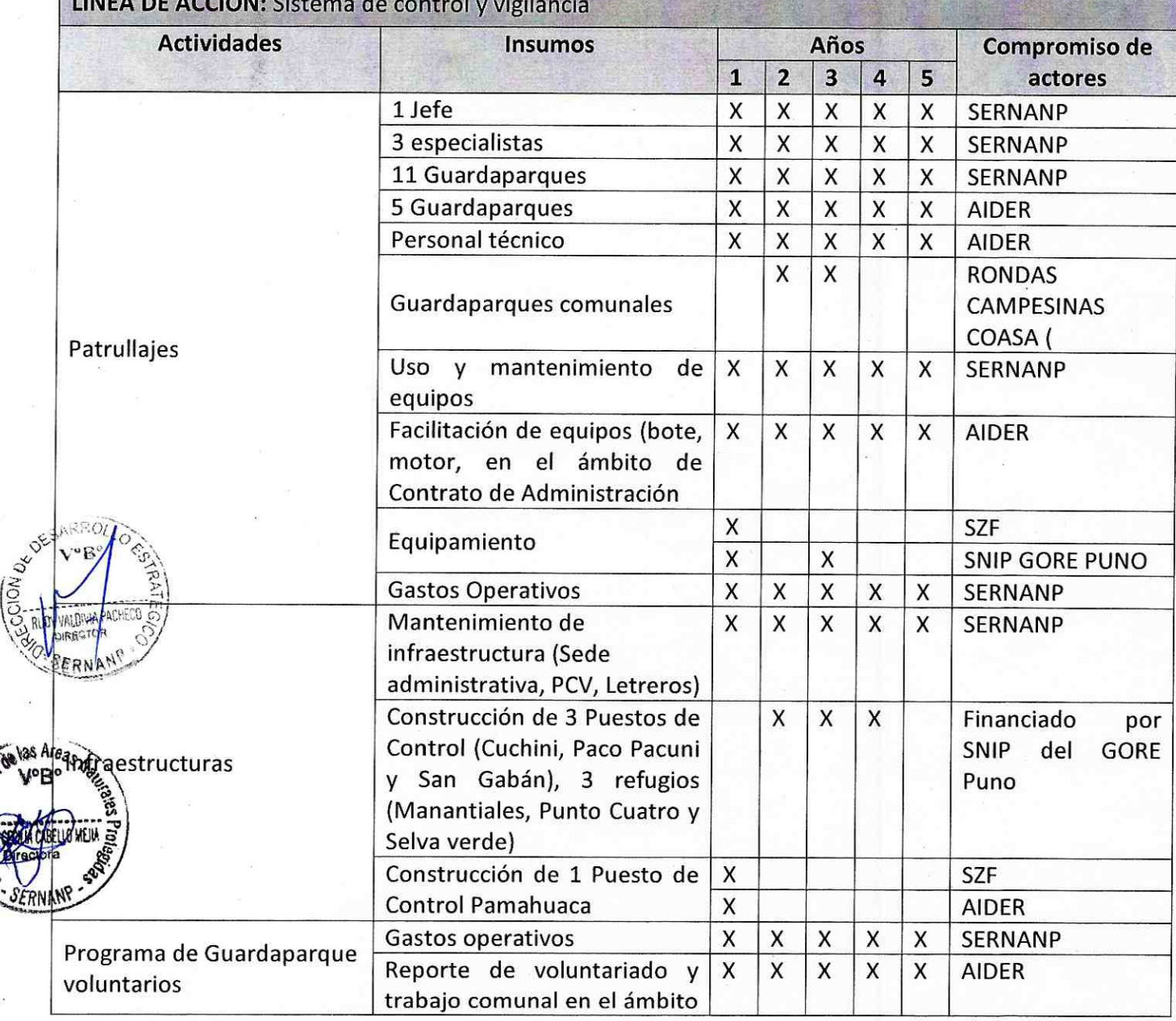

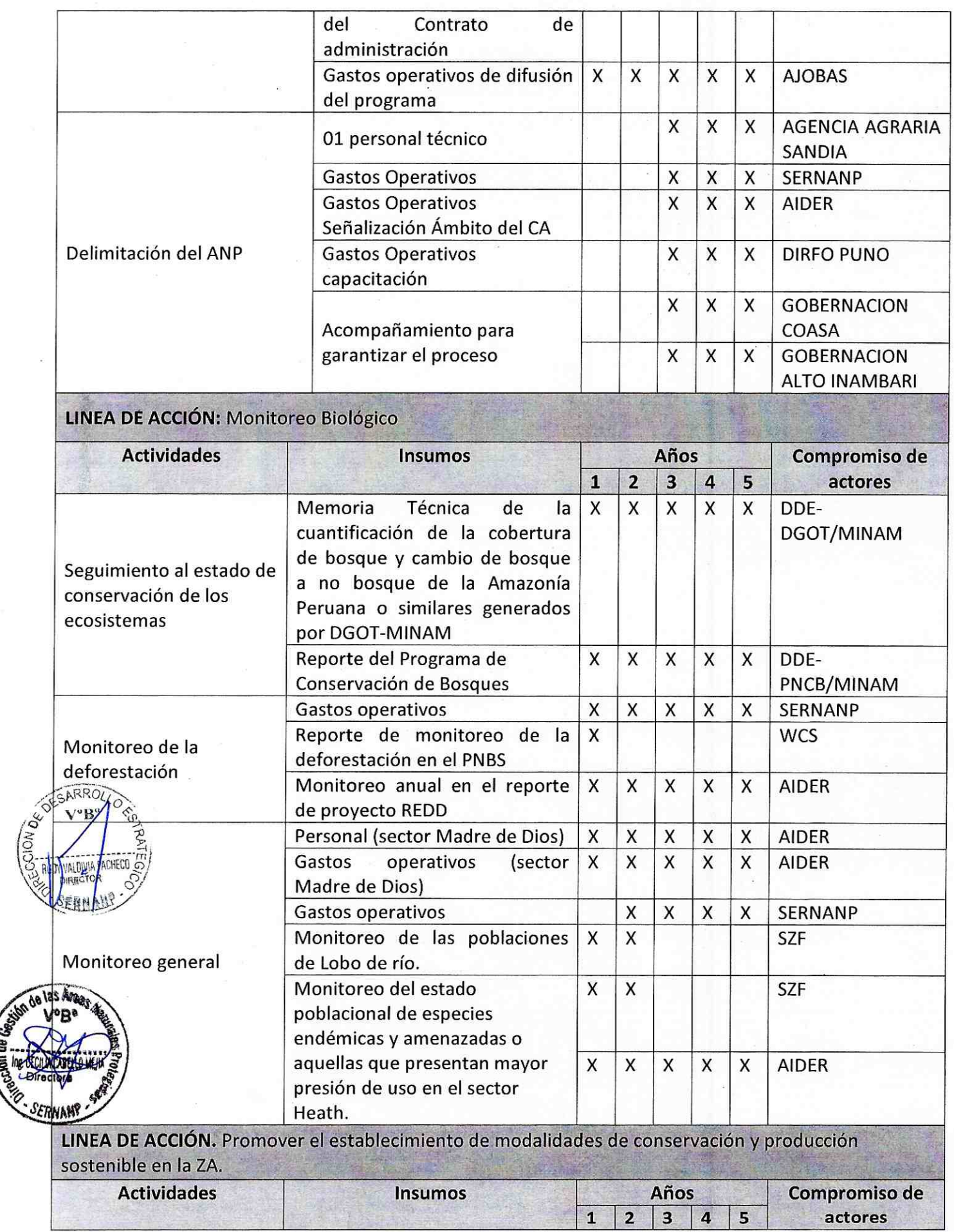

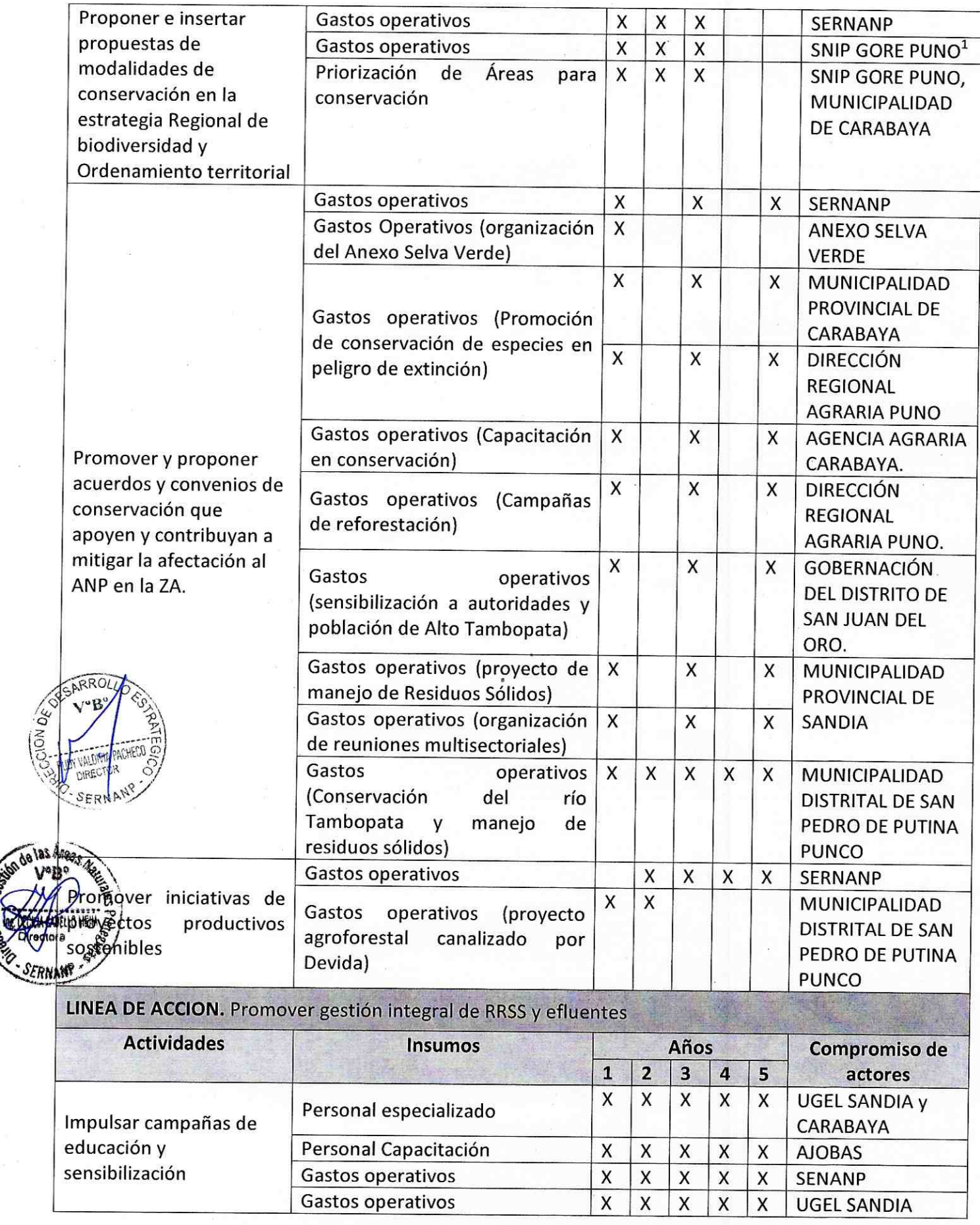

 $^1$  SNIP en proceso de elaboración

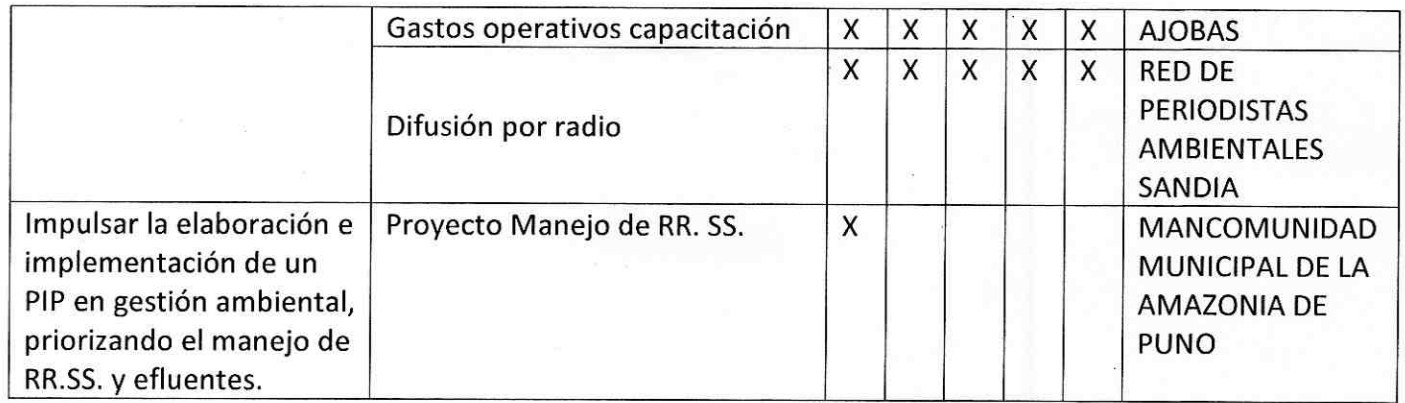

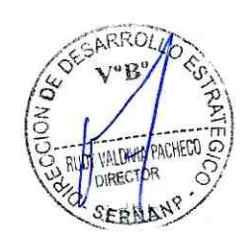

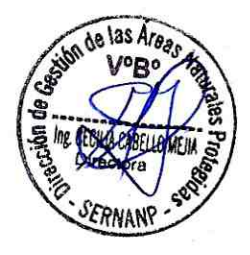

#### $4.2$ Componente económico

El componente económico del Plan Maestro del PNBS aborda 1 objetivos cuyo logro abarca la implementación de las siguientes 4 líneas de acción:

a) Promoción del Turismo

En el Parque se tiene un circuito turístico denominado el alto Tambopata, en esta ruta se realiza turismo de aventura por la modalidad rafting (navegación en bote de goma), al realizar esta actividad se tiene registros de visitantes hacia el Parque en un promedio de 31 turistas al año que es el 2.80% de la capacidad de carga estimada en 1080 turistas por año. Asimismo se ha detectado el ingreso de turismo ilegal desde Puerto Maldonado por el río Tambopata hacia el río Távara y por el río Madre de Dios hacia el Heath. Los mismos que se pretenden formalizar a través del otorgamiento de derechos y el fortalecimiento de la actividad turística. Adicionalmente se promocionará la actividad turística en el río Heath, Bajo Tambopata y Pamahuaca y fortalecer la actividad turística en el Alto Tambopata (sectores de Puno y Madre de Dios), todo ello con la finalidad de tener un mejor control de esta actividad en el PNBS.

b) Aprovechamiento sostenible de castaña

as Areas

Actualmente el aprovechamiento de la nuez de castaña (Bertholletia excelsa) se realiza de acuerdo al plan de manejo de castaña en la Reserva Nacional de Tambopata y el Parque Nacional Bahuaja Sonene. En el Parque se aprovecha en el sector Heath zona de uso especial a través de 13 contratos de aprovechamiento de castaña, que ha sido supervisado por la RNTAMB hasta el 2013 y es en este año que el PNBS inicia sus actividades en coordinación con la RNTAMB. Para tener un adecuado manejo y gestión del recurso se incorporará a las actividades del PNBS, inicialmente la actividad de decuación de los contratos, el monitoreo de la Zafra, supervisión de contratos. En ∯ase a los resultados del monitoreo y supervisión se realizarán las capacitaciones sobre las consideraciones mínimas para el aprovechamiento de castaña durante la zafra en el Parque, y finalmente se certificara la procedencia de este recurso.

c) Formalización de actividades menores y promoción de alternativas económicas.

Actualmente los pobladores de las comunidades Ese'ejas realizan el aprovechamiento de especies de flora y fauna silvestre a través de la caza, pesca, recolección de huevos de taricaya, entre otros de forma ancestral; cuya situación actual y efectos se desconocen. Por lo tanto se propone la formalización de estas actividades a partir del segundo año de implementación del Plan Maestro, a través de la implementación de las actividades de esta línea de acción: diagnostico de usuarios de recursos (de comuneros Ese'ejas de Palma Real, Sonene e Infierno) a partir de la cual se determinara la suscripción de acuerdos y el posterior seguimiento a partir del tercer año de implementación.

d) Promoción investigaciones prioritarias para la gestión del ANP

Se cuenta con un plan de investigación aprobado para la parte de Madre de Dios a través del Contrato de Administración AIDER. En esta línea de acción se realizarán actividades de promoción de investigaciones prioritarias para la gestión del ANP conjuntamente con los aliados, reuniones del comité consultivo (se cuenta con un Comité Consultivo en el ámbito del CA AIDER y a partir del tercer año de implementación del PM se tendrá un comité consultivo integral que abarque tanto el sector Madre de Dios como el sector Puno del PNBS), promoción de acuerdos con instituciones científicas para realizar investigación en ámbitos donde se tiene vacíos de información como las Yungas bolivianas y difusión de las investigaciones realzadas en el ANP.

En el Cuadro 03 se presentan las líneas de acción, actividades y compromisos para el logro de los objetivos económicos del Plan Maestro.

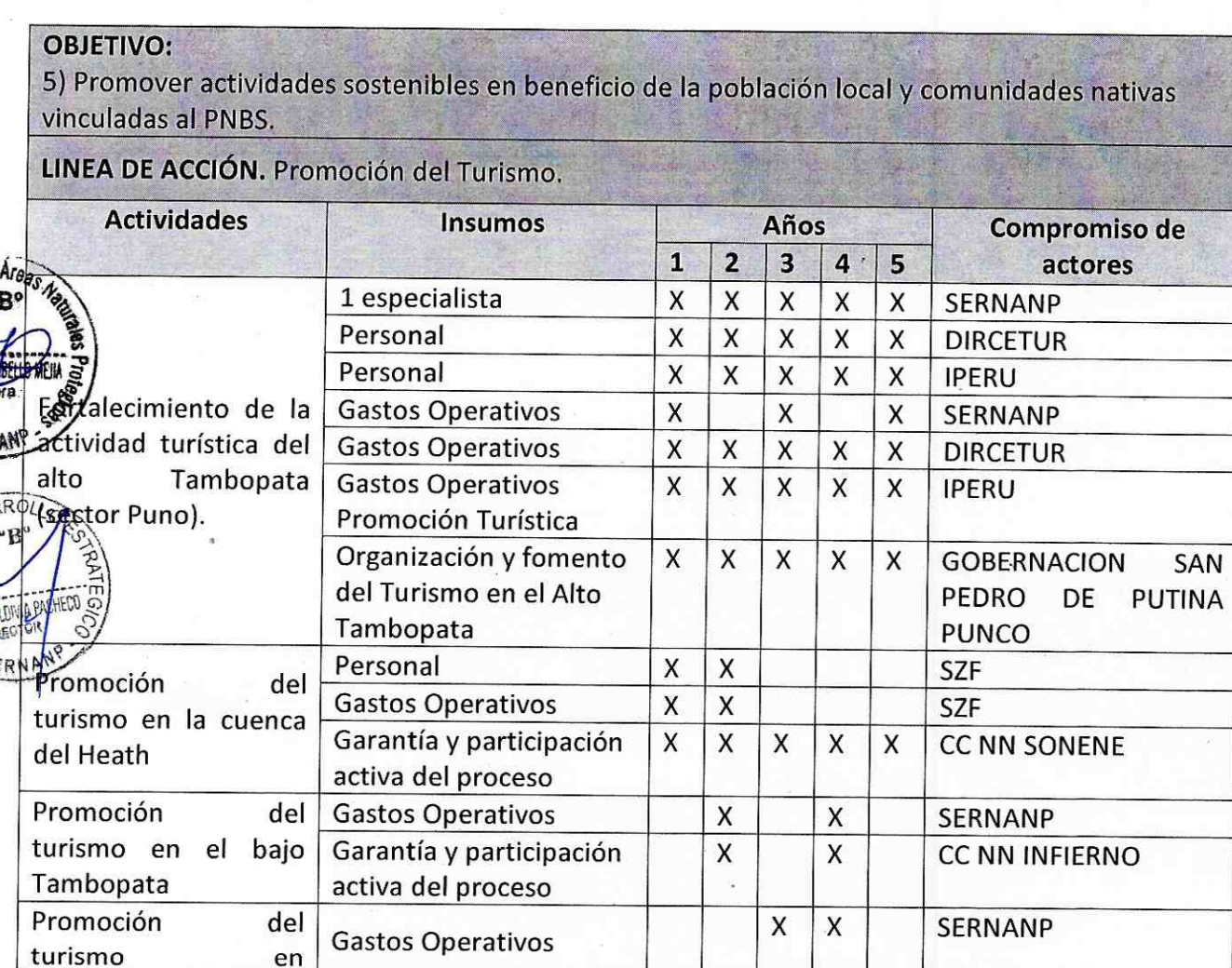

Cuadro 03. Estrategias y compromisos para la implementación del componente económico del Plan Maestro

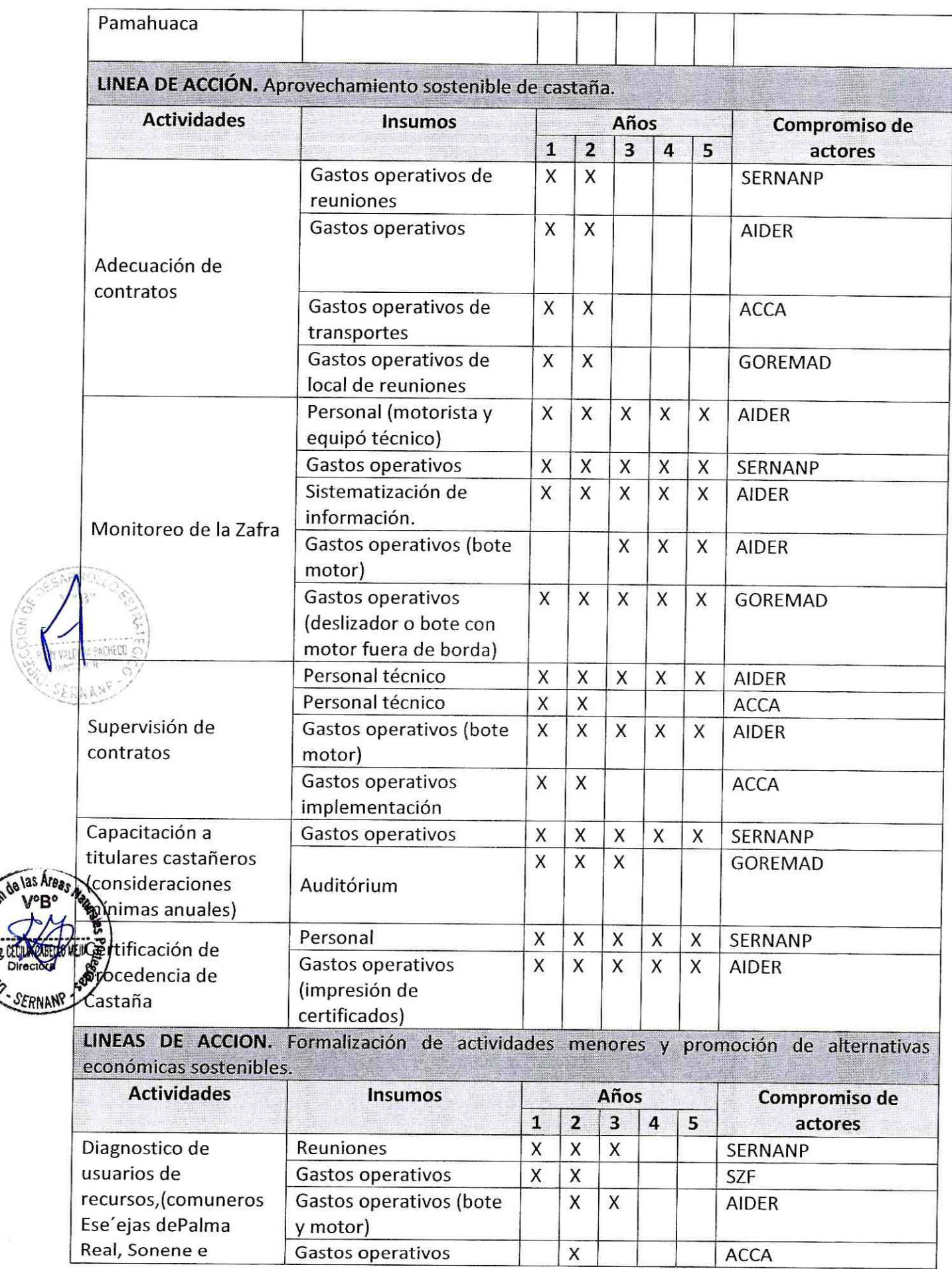

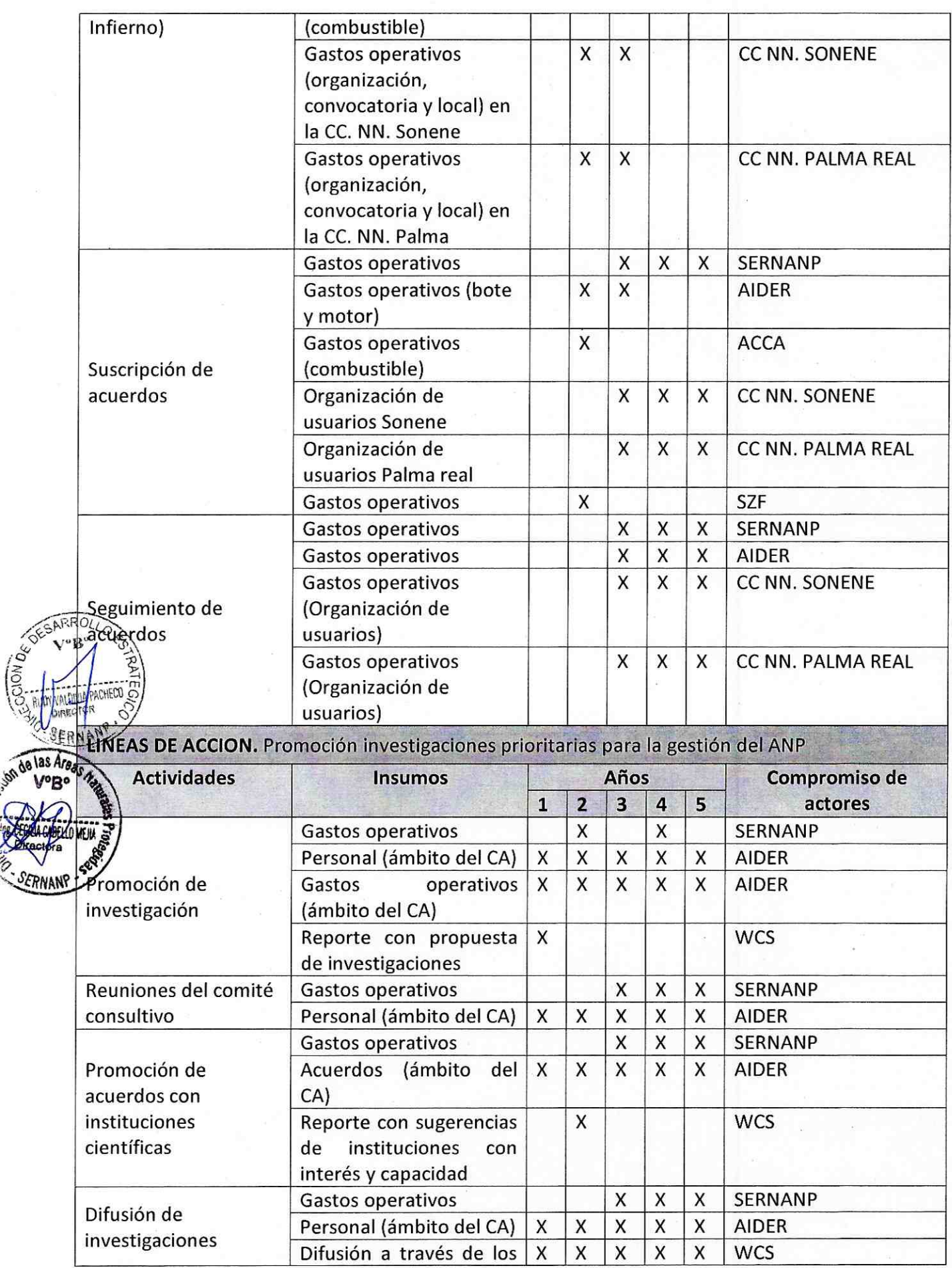

 $\overline{27}$ 

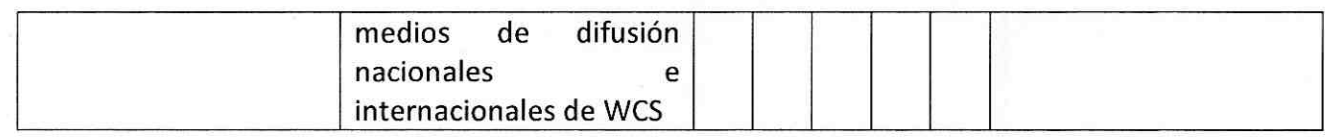

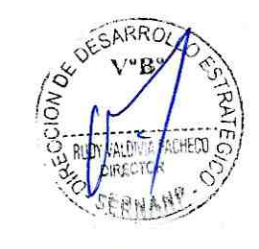

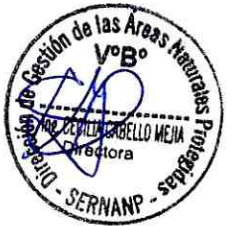

#### $4.3$ Componente sociocultural

El componente sociocultural del Plan Maestro del PNBS aborda 1 objetivo cuyo logro abarca la implementación de las siguientes 2 líneas de acción:

#### a) Participación e involucramiento

Con esta línea de acción se incrementará la participación de los actores en la gestión del ANP a través de actividades como reuniones de la comisión ejecutiva y la asamblea del comité de Gestión, Elaboración e implementación de un plan de contingencia antropológico de PIA e Involucramiento del ámbito de colorado.

El sector Colorado es una zona crítica al interior del PNBS. Existe un conflicto abierto con los colonos asentados en dicho sector, con posterioridad a la ampliación del PNBS que los incluyó; situación que se ha ido acrecentando mas con el transcurso de los años.

La población documentada en el 2002 en el sector colorado fue de 31 conductores permanentes y 204 estacionales o temporales y 137 posesionarios empadronados. las Argas Actualmente se tiene poca información real y veraz sobre su situación demográfica y spaioeconómica, debido a intentos de formalización que no prosperaron en la zona, en ren establecido se propone el involucramiento del ámbito de Colorado a través de la Artalación de la mesa de trabajo para abordar la problemática socio ambiental de este sector que incluya la elaboración de una hoja de ruta conjunta para los próximos cinco años, evaluación de los derechos de los pobladores de colorado, logro de zonificación a definitiva y vinculación del desarrollo de colorado con el Plan de desarrollo concertado de su Distrito.

El Estado Peruano a través del Vice ministerio de Interculturalidad del Ministerio de Cultura tiene la función de protección de los derechos de los Pueblos Indígenas u Originarios en situación de Aislamiento o en situación de Contacto Inicial (PIACI). Dicha entidad a la fecha no ha reconocido con certeza la presencia de PIACI en el PNBS de acuerdo al OFICIO Nº 476-2014-VMI/MC E INFORME Nº 002-2014-FNVS/DACI/DGPI-VMI/MC y de acuerdo al principio precautorio recomienda la implementación de un plan de contingencia antropológico, es por ello que se genera esta actividad el cual tendrá como actores al Ministerio de Cultura, FENAMAD y SERNANP.

b) Educación ambiental y extensión

Con el objeto de sensibilizar a la población estudiantil como la sociedad civil en el ámbito del Parque y su ZA se realizarán actividades de: incorporación de temas entorno al PNBS en la currícula educativa formal en las UGEL (Sandia, Carabaya y Tambopata), acciones de las brigadas ambientales escolares que promoverán la conservación del PNBS en el ámbito de las UGEL antes mencionadas en coordinación con el PNBS (para el cumplimento de esta actividad a partir del segundo año previamente se promoverá la organización de brigadas ambientales en el ámbito de la ZA y las UGEL), capacitación y asistencia a organizaciones que contribuyen con la gestión del ANP (las que en el primer año de implementación serán identificadas), finalmente la realización de ferias y concursos inter instituciones educativas se realizarán en coordinación con las UGEL y organizaciones aliadas.

A continuación en el Cuadro 04 se presentan las líneas de acción, actividades y compromisos para el logro de este objetivo del Plan Maestro.

## Cuadro 04. Estrategias y compromisos para la implementación del componente sociocultural del Plan Maestro

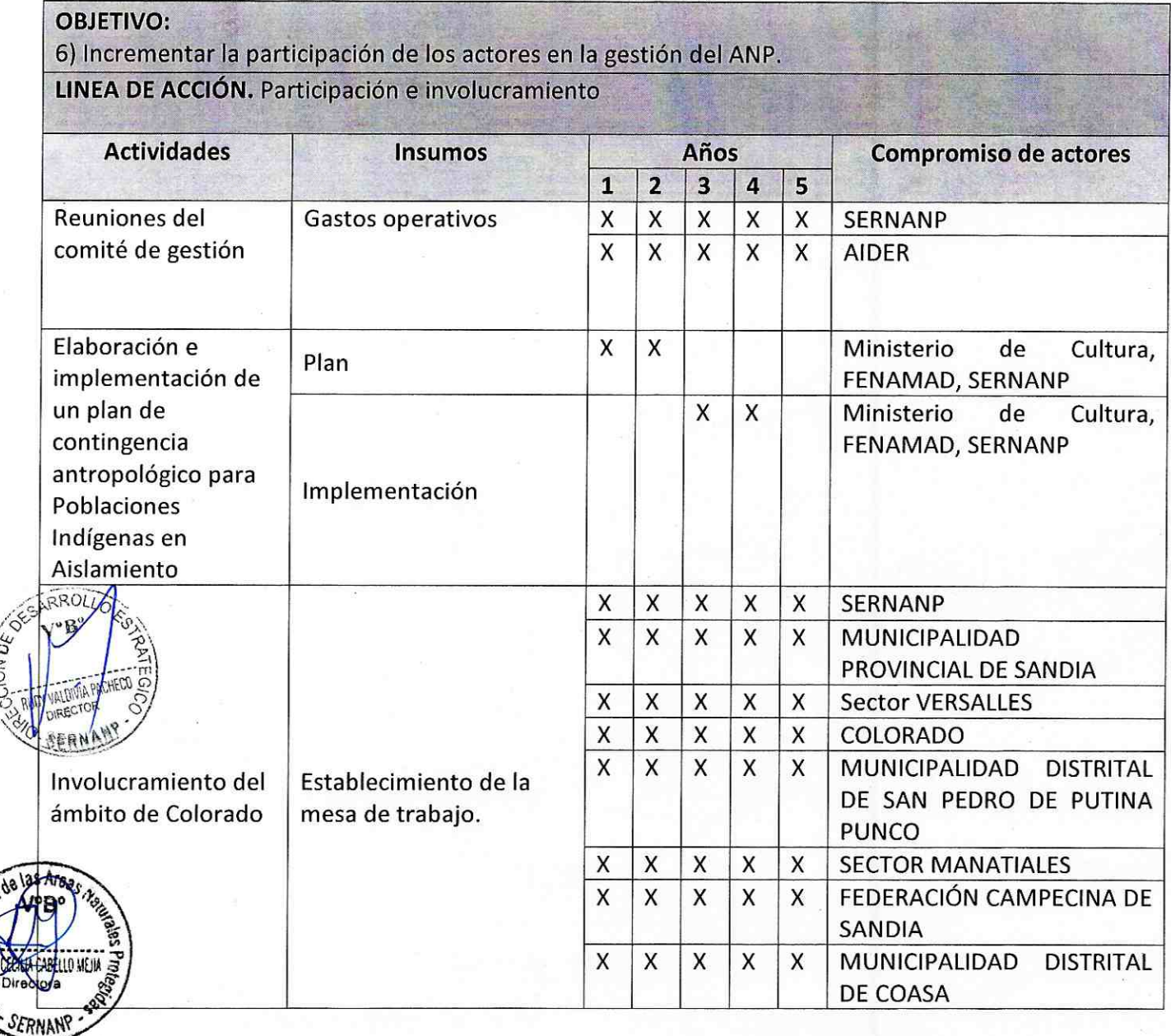

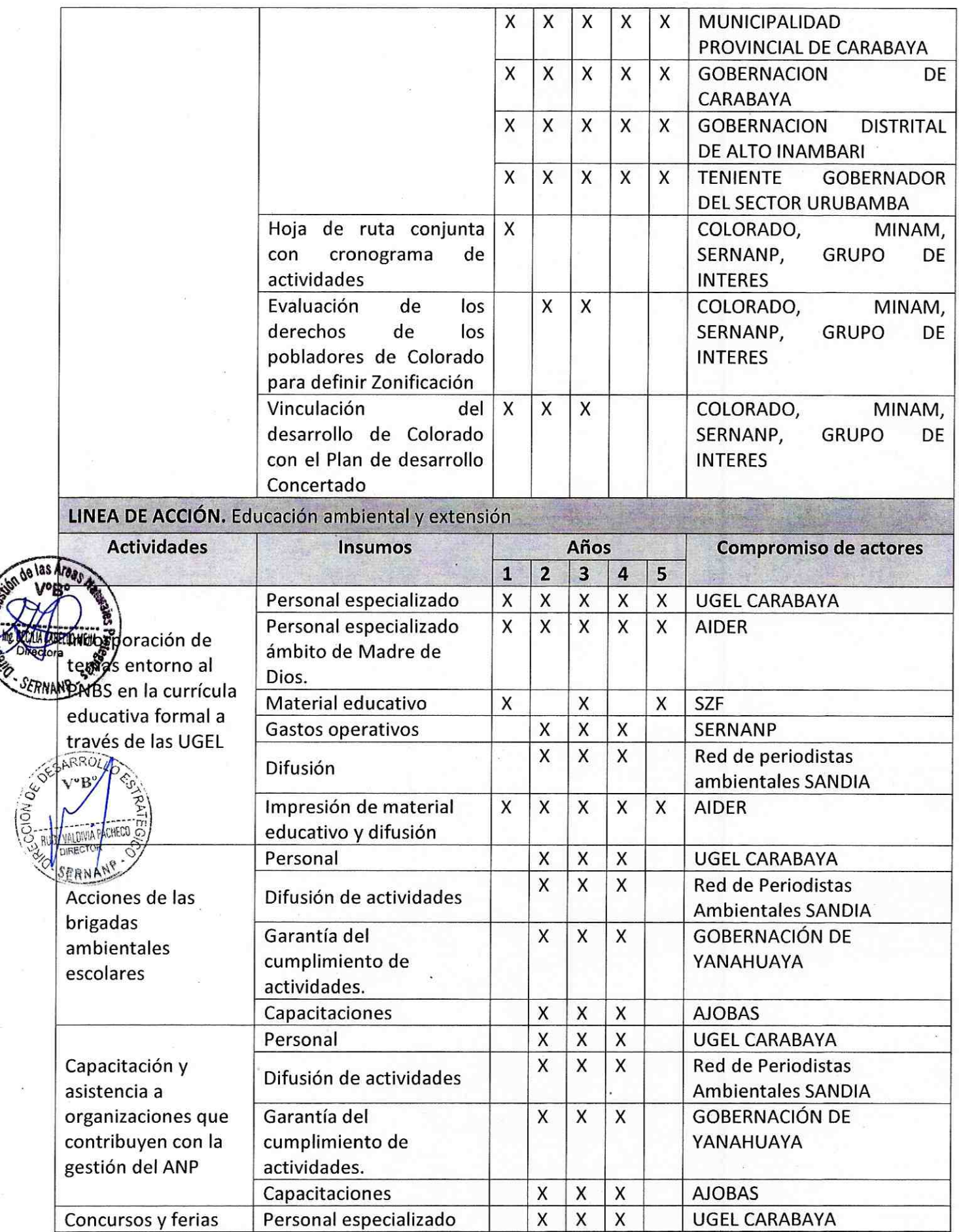

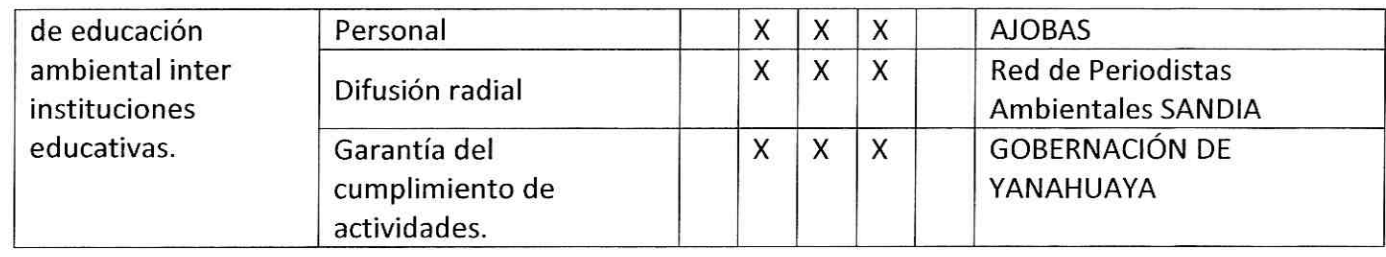

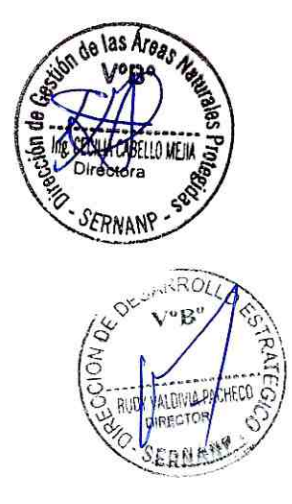

#### V. **ZONA DE AMORTIGUAMIENTO**

Se delimita la Zona de Amortiguamiento del Parque Nacional Bahuaja Sonene, de acuerdo a la siguiente memoria descriptiva

La demarcación de los límites se realizó en base a las Cartas Topográficas de escala 1/25,000 elaborada y publicada por la Oficina de Catastro Rural (Ministerio de Agricultura)-COFOPRI y las Cartas Nacionales de escala 1/100,000 elaborada y publicada por el Instituto Geográfico Nacional - IGN, imágenes RapidEye 2011-2012, Límites DEM Aster (resolución espacial 30 m), imágenes de repositorio de los servidores de ESRI y Google Maps (consultadas en diciembre 2014) y el mapa oficial del Parque Nacional Bahuaia Sonene

Fuente de La demarcación se realizó empleando los siguientes datos: datos

| Codigo        | Nombre        | Datum              | Fuente                 |
|---------------|---------------|--------------------|------------------------|
| 28v1SE        | Puno          | PSAD <sub>56</sub> | COFOPRI. (MINAG, 1976) |
| 28v1NO        | Puno          | PSAD <sub>56</sub> | COFOPRI. (MINAG, 1976) |
| <b>28v1NE</b> | Puno          | PSAD <sub>56</sub> | COFOPRI. (MINAG, 1976) |
| 27v3SE        | Puno          | PSAD <sub>56</sub> | COFOPRI. (MINAG, 1976) |
| <b>27v3NE</b> | Puno          | PSAD <sub>56</sub> | COFOPRI. (MINAG, 1976) |
| 28x2SO        | Puno          | PSAD <sub>56</sub> | COFOPRI. (MINAG, 1976) |
| 28x4SO        | Puno          | PSAD <sub>56</sub> | COFOPRI. (MINAG, 1976) |
| 27y2SO        | Puno          | PSAD56             | COFOPRI. (MINAG, 1976) |
| 27v2NO        | Puno          | PSAD <sub>56</sub> | COFOPRI. (MINAG, 1976) |
| 27y4SO        | Puerto Leguía | PSAD <sub>56</sub> | COFOPRI. (MINAG, 1976) |
| 27y4NO        | Río Inambari  | PSAD56             | COFOPRI. (MINAG, 1976) |
| <b>27v4NE</b> | Puno          | PSAD <sub>56</sub> | COFOPRI. (MINAG, 1976) |

## Cartas Topográficas 1:25,000

the sea

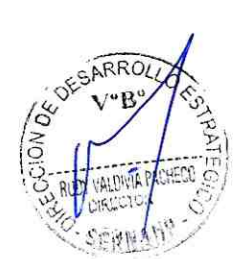

as Area

## Cartas Nacionales 1:100,000

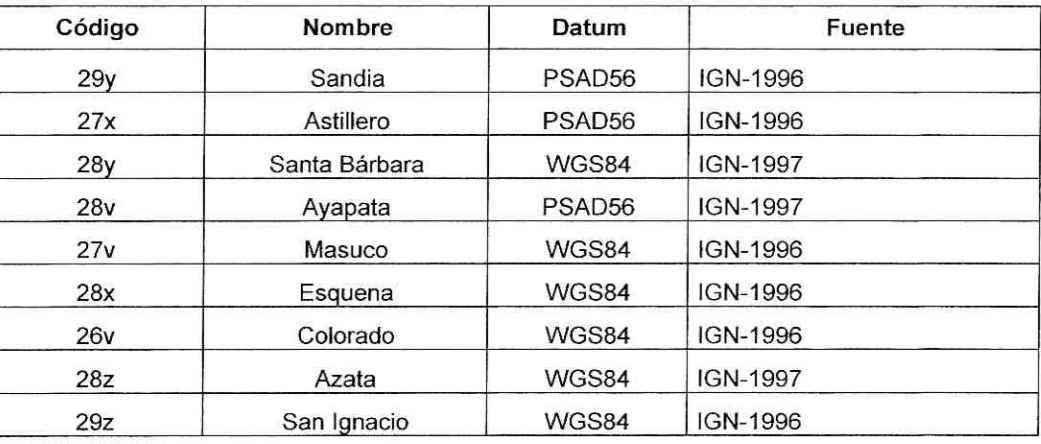

## Imágenes RapidEye (4 bandas, resolución espacial 5 m)

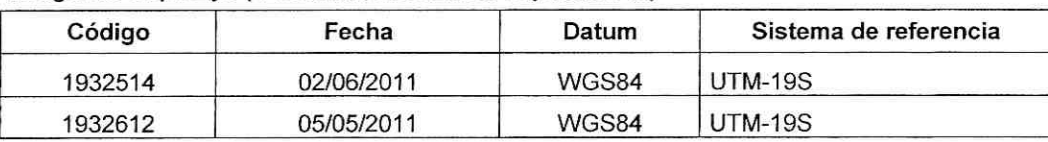

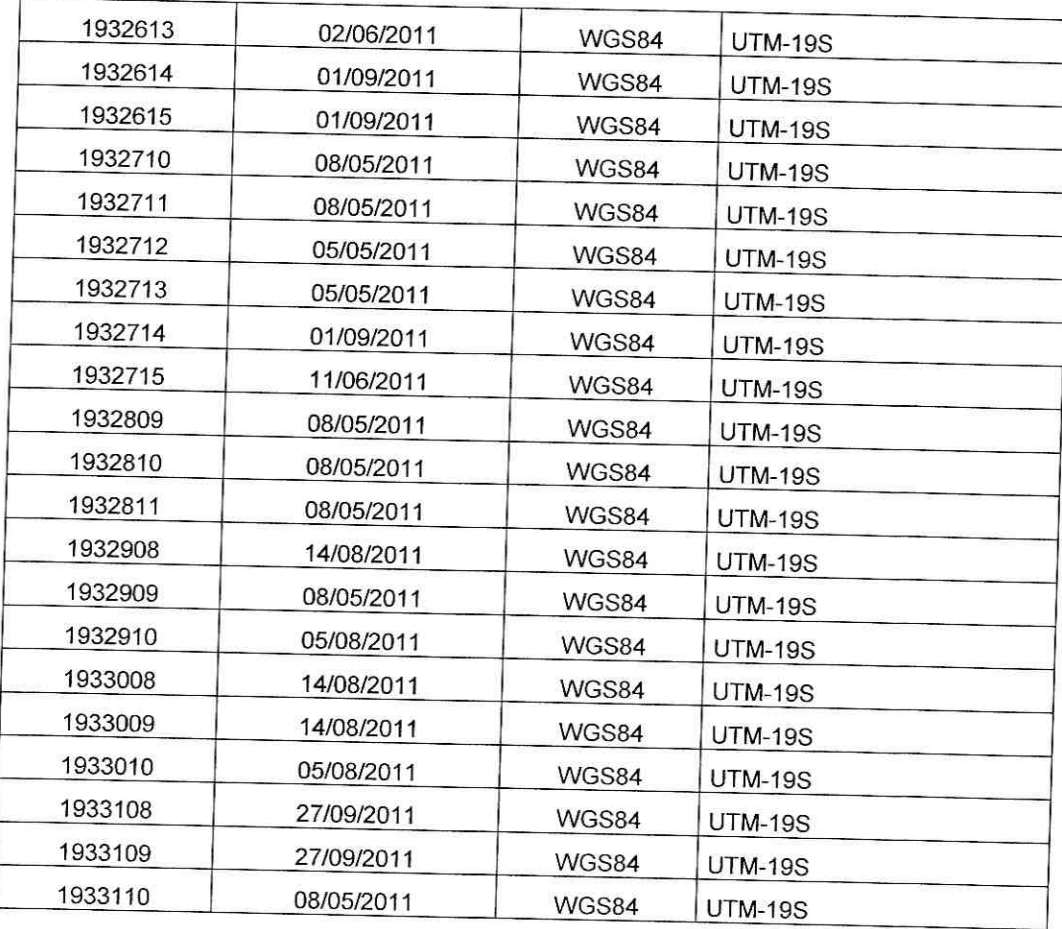

# Modelo de Elevación Digital (DEM) de Aster

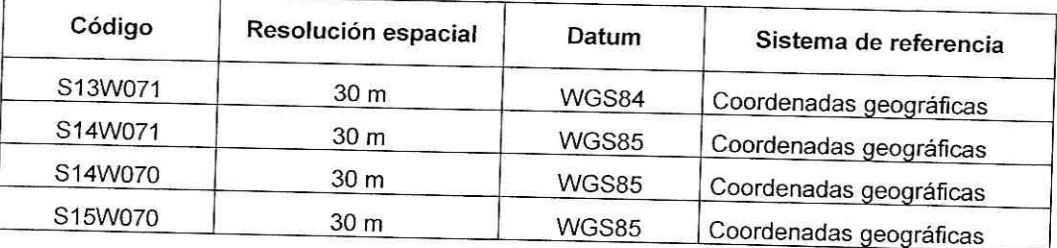

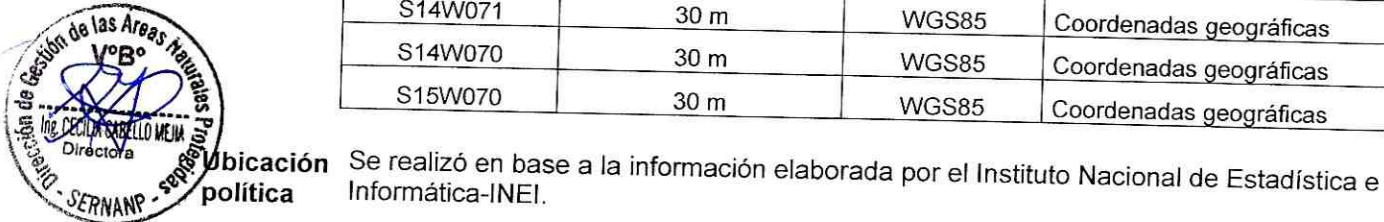

SE SARROLL

**VALDIVIAP! JIRECTOR** 

Informática-INEI.  $Dietrito$  $\overline{\phantom{a}}$ ٦. 7

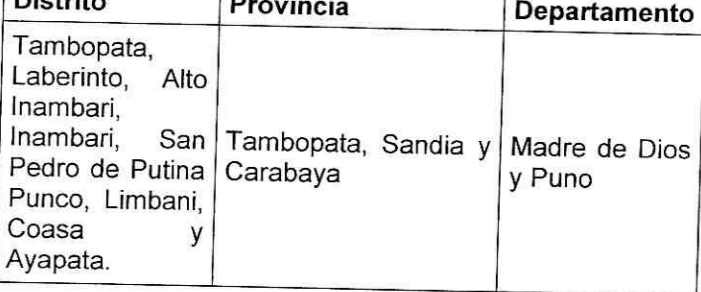

#### ESTE:

HECO

Partiendo del Punto Nº 01, ubicado en el extremo Sur de la intersección del Río Tambopata y el Parque Nacional Bahuaja Sonene, sigue en dirección general SurEste por la margen izquierda aguas arriba del Río Tambopata, hasta el Punto Nº 02, ubicado en el inicio de la divisoria de aguas que se encuentra entre los ríos Tunquimayo y Charuyaoc.

Desde el último punto antes mencionado, el límite sigue en dirección NorOeste, avanzando por la divisoria de aguas, hasta llegar al Punto Nº 03, ubicado entre la divisoria de aguas de la Quebrada Carmen y la naciente de la Quebrada Chunchusmayo; desde donde continua aguas abajo por su cauce con dirección NorOeste hasta su desembocadura al Río Huari Huari, donde se ubica el Punto Nº 04. Desde aquí, el límite continua en dirección NorOeste por la margen derecha del Río Huari Huari, hasta alcanzar el Punto Nº 05, ubicado en la confluencia del río antes mencionado con el Río Coaza y donde también nace el Río Inambari.

Desde el último punto mencionado, el límite continúa en dirección general NorOeste por la margen derecha del Río Inambari hasta llegar al Punto Nº 06, ubicado en la intersección de este río con el Puente Inambari; desde donde continua en dirección NorEste por la carretera que se OESTE: dirige al Centro Poblado Mazuko, hasta llegar al Punto Nº 07, ubicado en la intersección de la carretera con el cruce de la divisoria de aguas del flanco izquierdo de la Quebrada Seca.

Desde el último punto mencionado, el límite continúa en paralelo a la carretera interoceánica sur hasta encontrarse con el Río Dos de Mayo continuando en dirección Este aguas arriba de este río hasta la intersección de las divisorias de aguas de las quebradas del Rio Inambari y Manuani, hasta encontrar el punto N°08 ubicado en la carretera Puerto Maldonado Mazuko, siguiendo por la margen derecho de la carretera hasta el punto N°09 a partir de este punto se **NORTE:** sigue en línea recta hasta el punto N°10 siendo la intersección entre dos tipos de bosque ( Bosque de colina alta pendiente suave y Bosque de terraza baja), luego sigue la divisoria de estos dos tipos de bosque hasta el punto N°11 siendo el extremo de intersección de estos tipos de bosques. Luego de este punto se prosigue en línea recta hasta el punto Nº 12 siendo la intersección entre el PN Bahuaja Sonene y la RN Tambopata.

**NOPTE** 

#### Listado de Puntos

**DUNTOC** 

SUR:

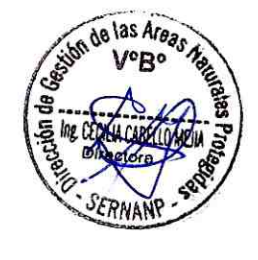

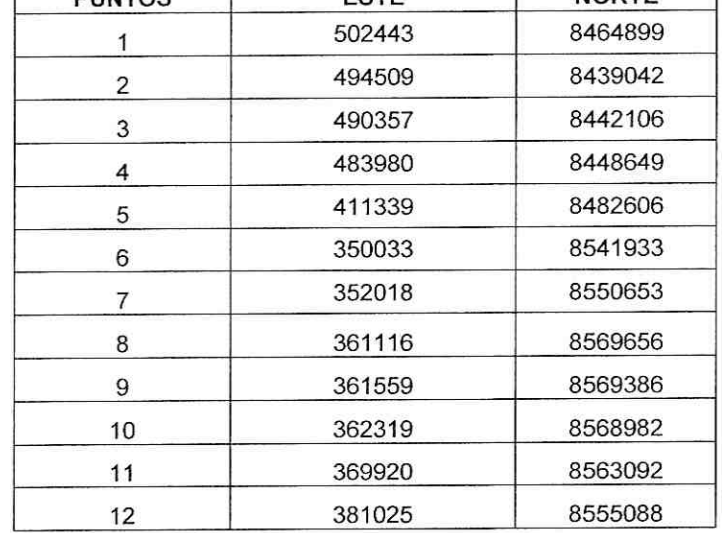

ESTE

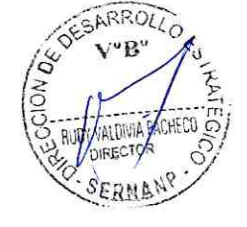

Las coordenadas están expresadas en proyección UTM. El Datum de referencia es el WGS 84, la zona de proyección es 19 Sur

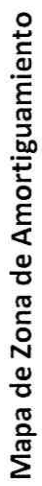

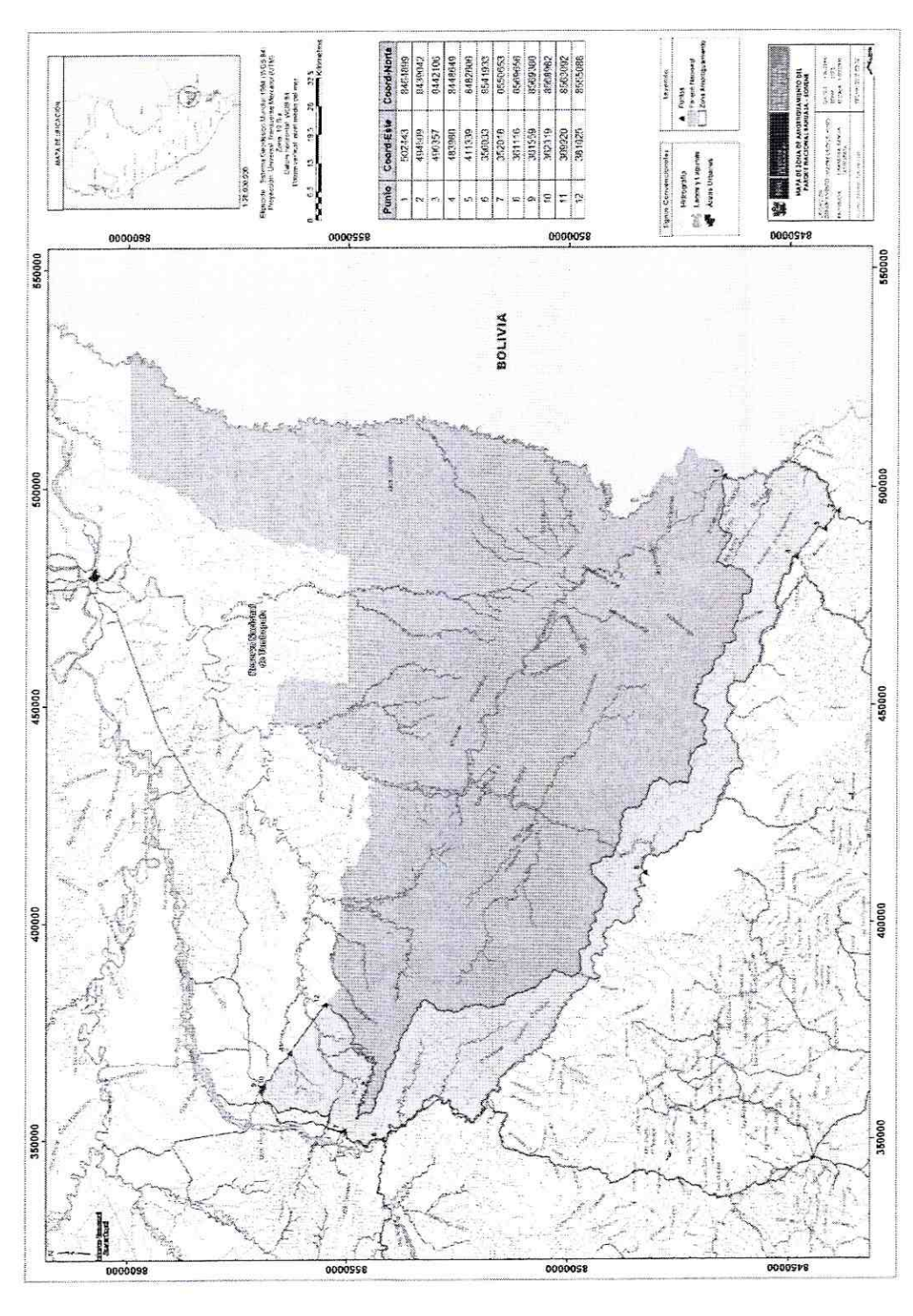

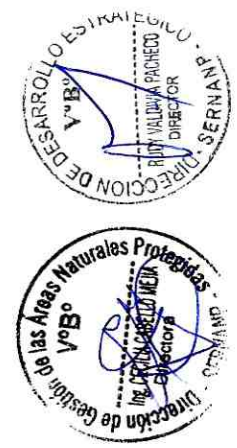

# **ANEXOS**

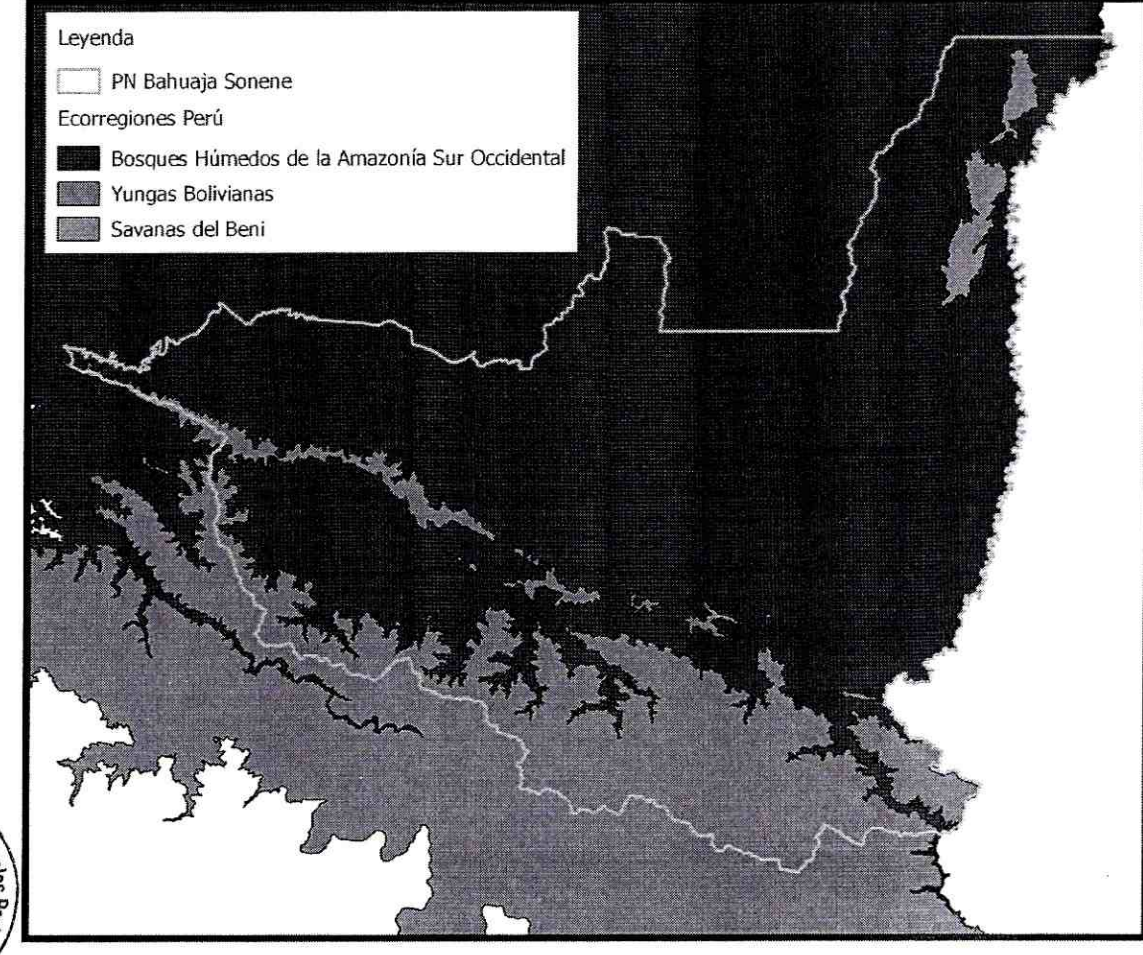

# 1.- MAPA DE ECORREGIONES DEL PNBS

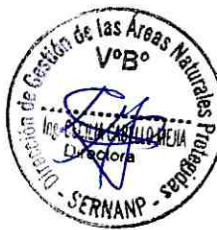

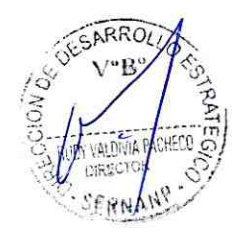

# 2.- MAPA DE ACTORES DEL PNBS AL 2014

# ANP: PARQUE NACIONAL BAHUAJA SONENE

Fecha de elaboración: 28 - NOV -2014

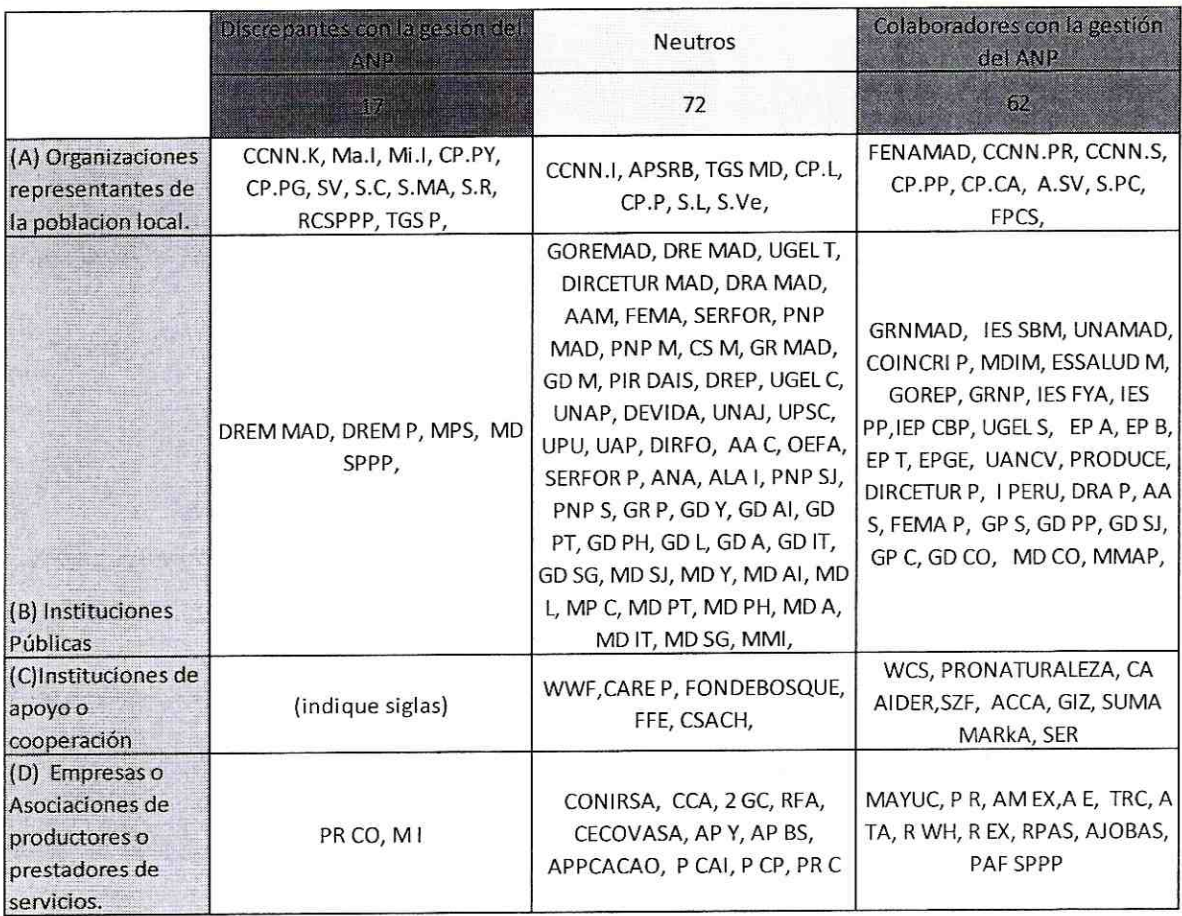

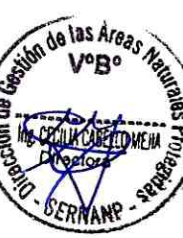

SARROL

ERNAN

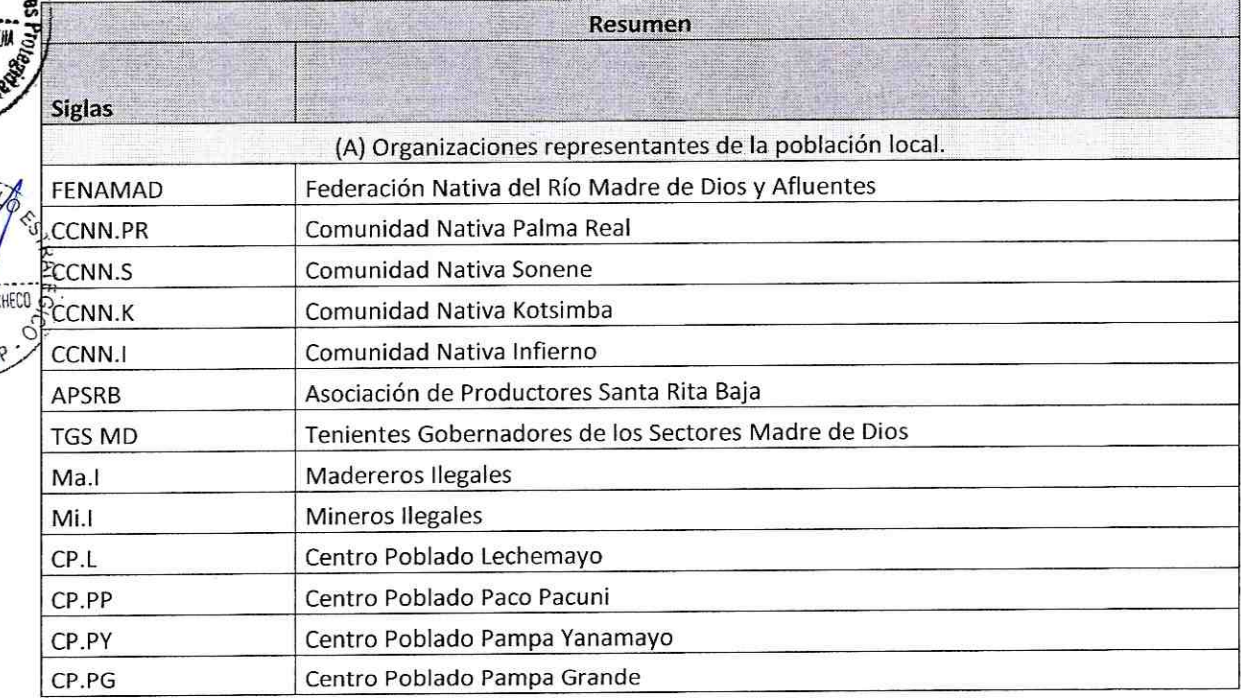

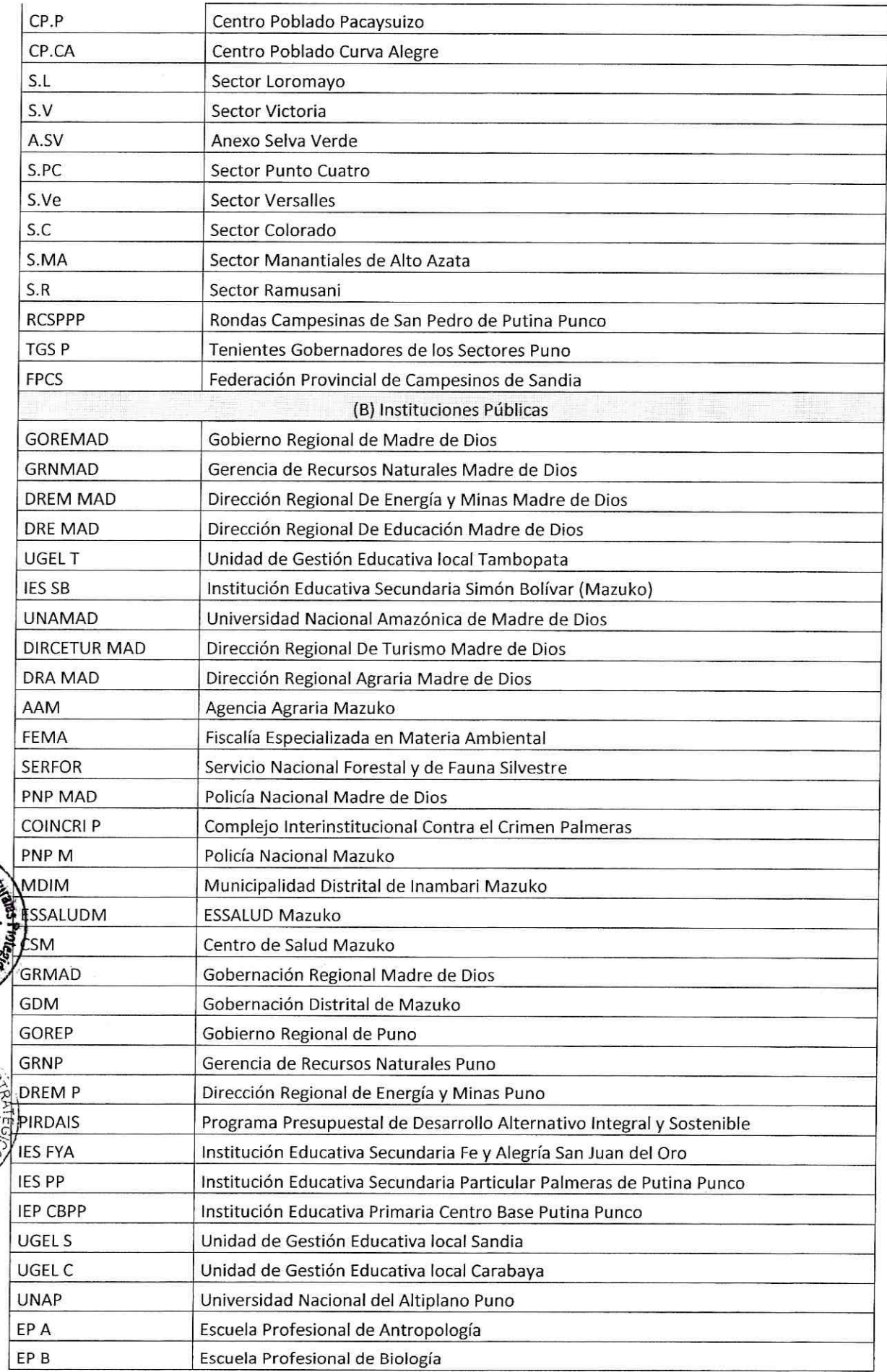

sign de las Areas

ERNANP

**VESARROLL** ु ACHECO **ALDIMA** SERNANE O

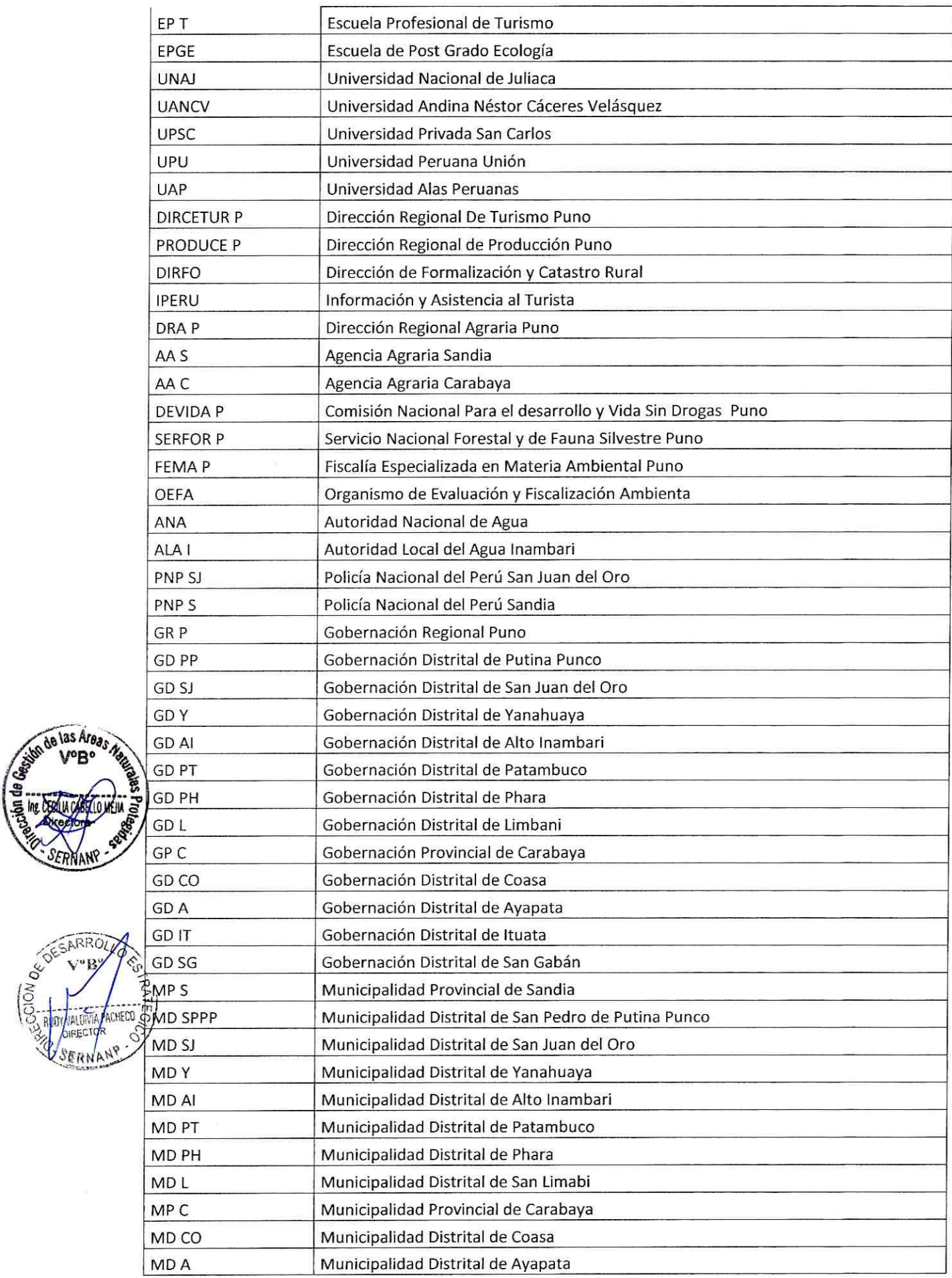

ó

SERNANY

ALDA **DIREC** SERNANY

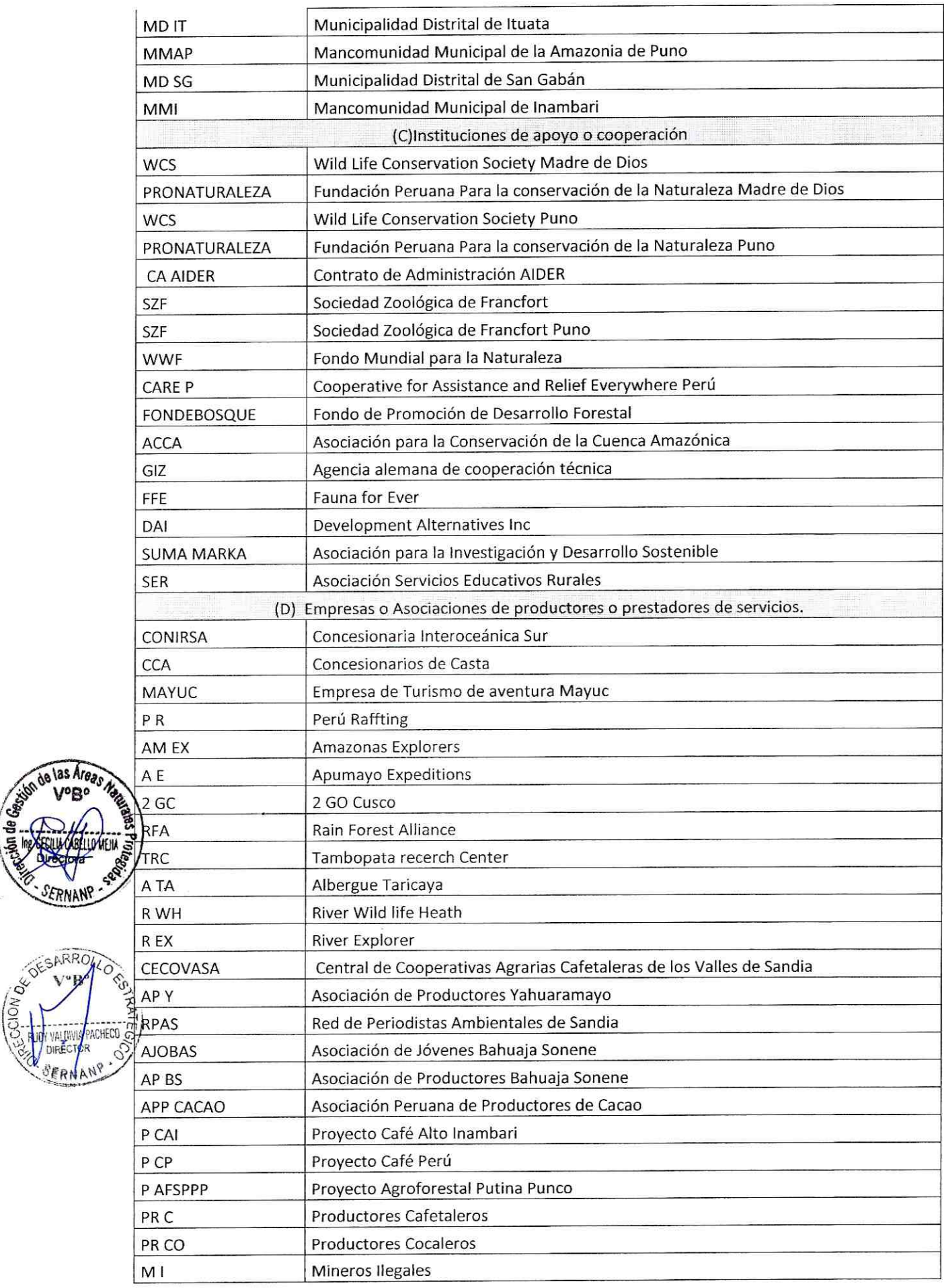

SERNANP

AC.

ANP ERN

OF SARROY

# 3.- RADAR DE LA GESTIÓN PARTICIPATIVA DEL PNBS AI 2014

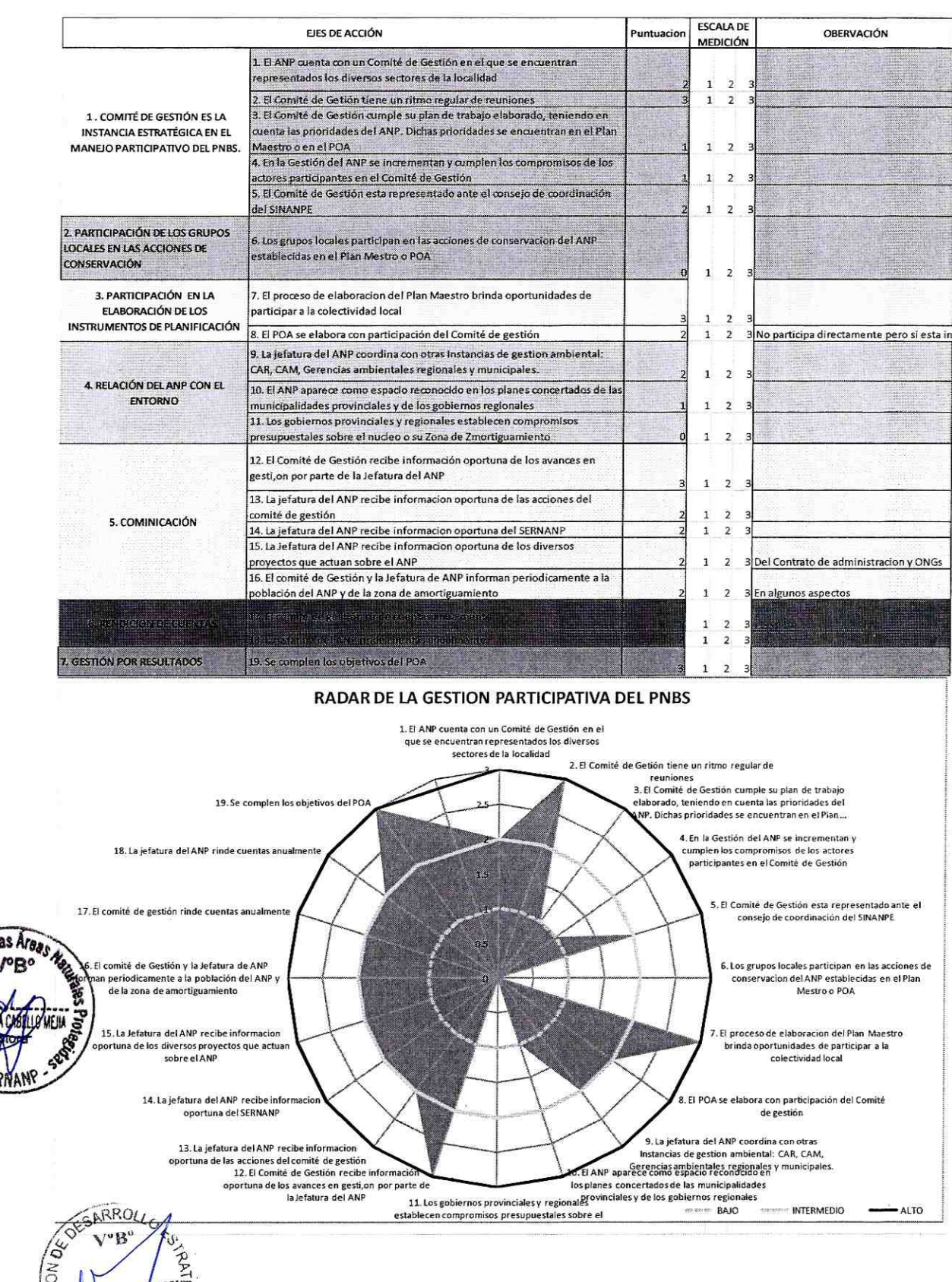

ibn de

 $42\,$ 

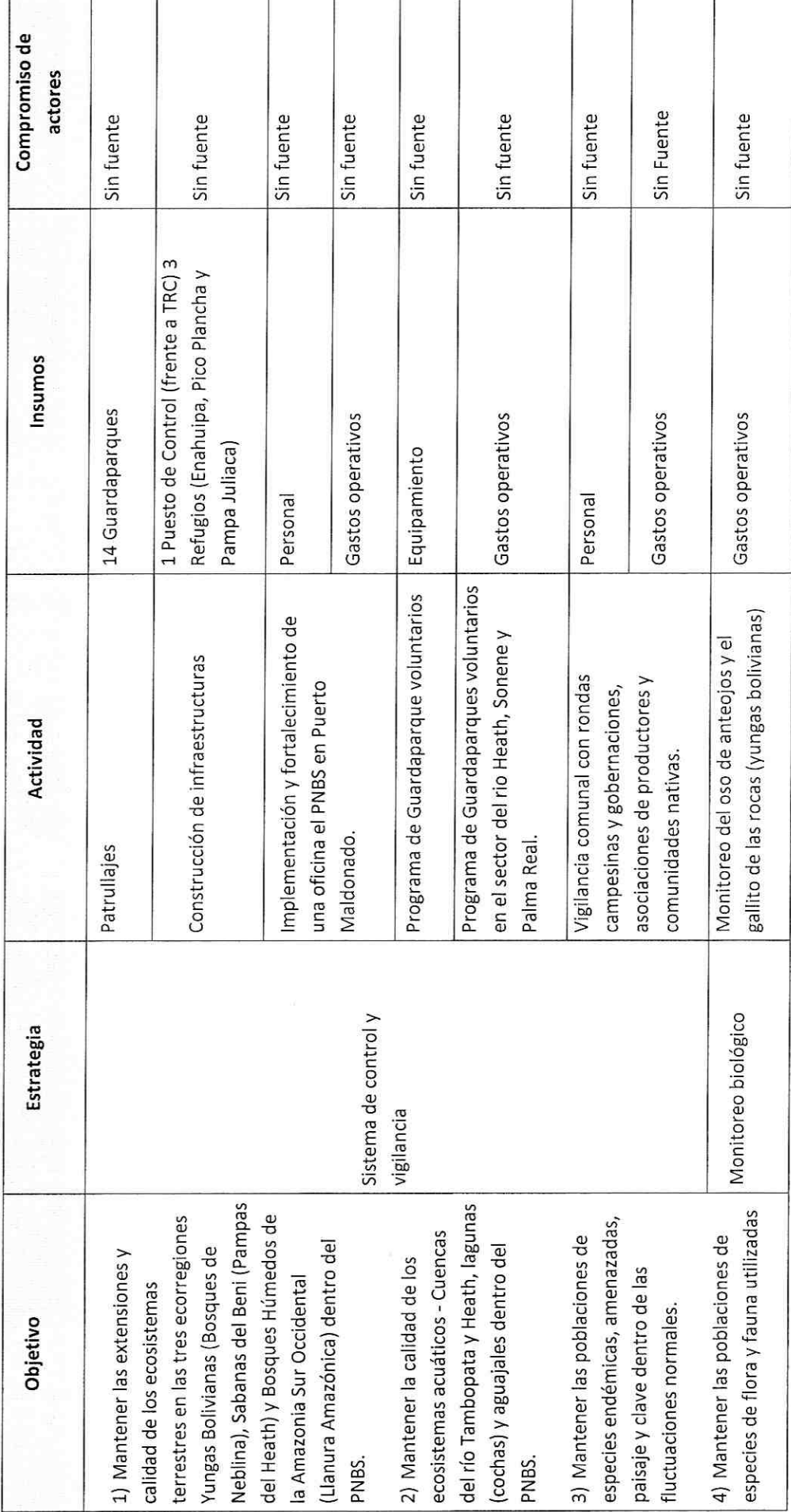

4 .- PORTAFOLIO DE PROYECTOS

l

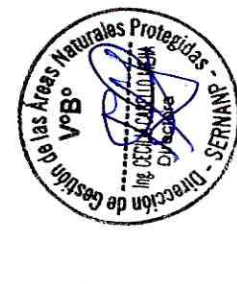

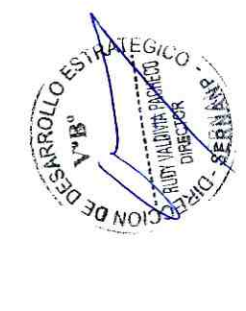

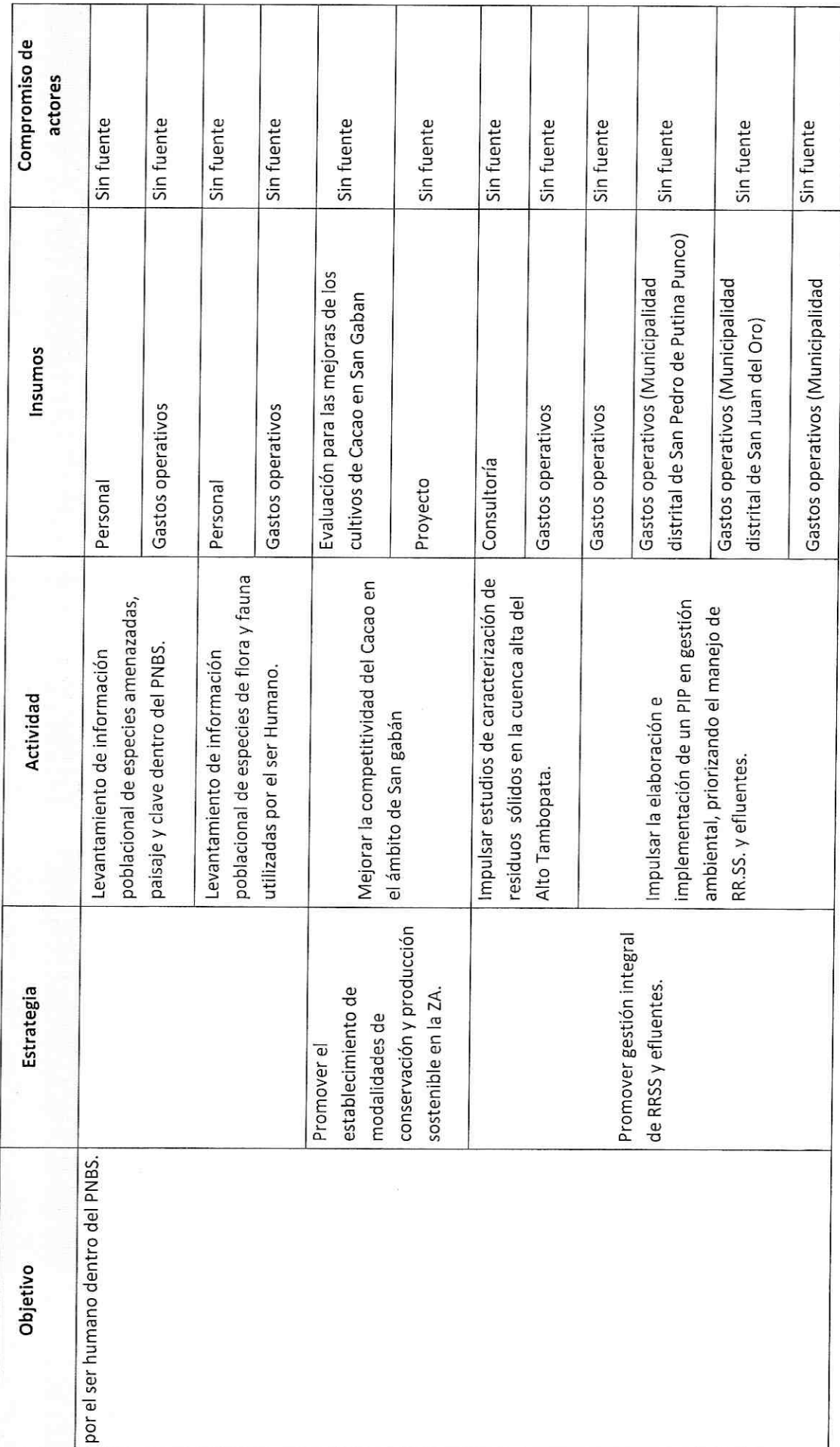

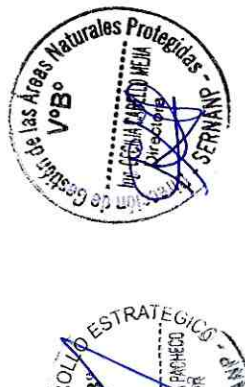

 $\frac{1}{\sqrt{2}}$ 

**30 NOIDO** 

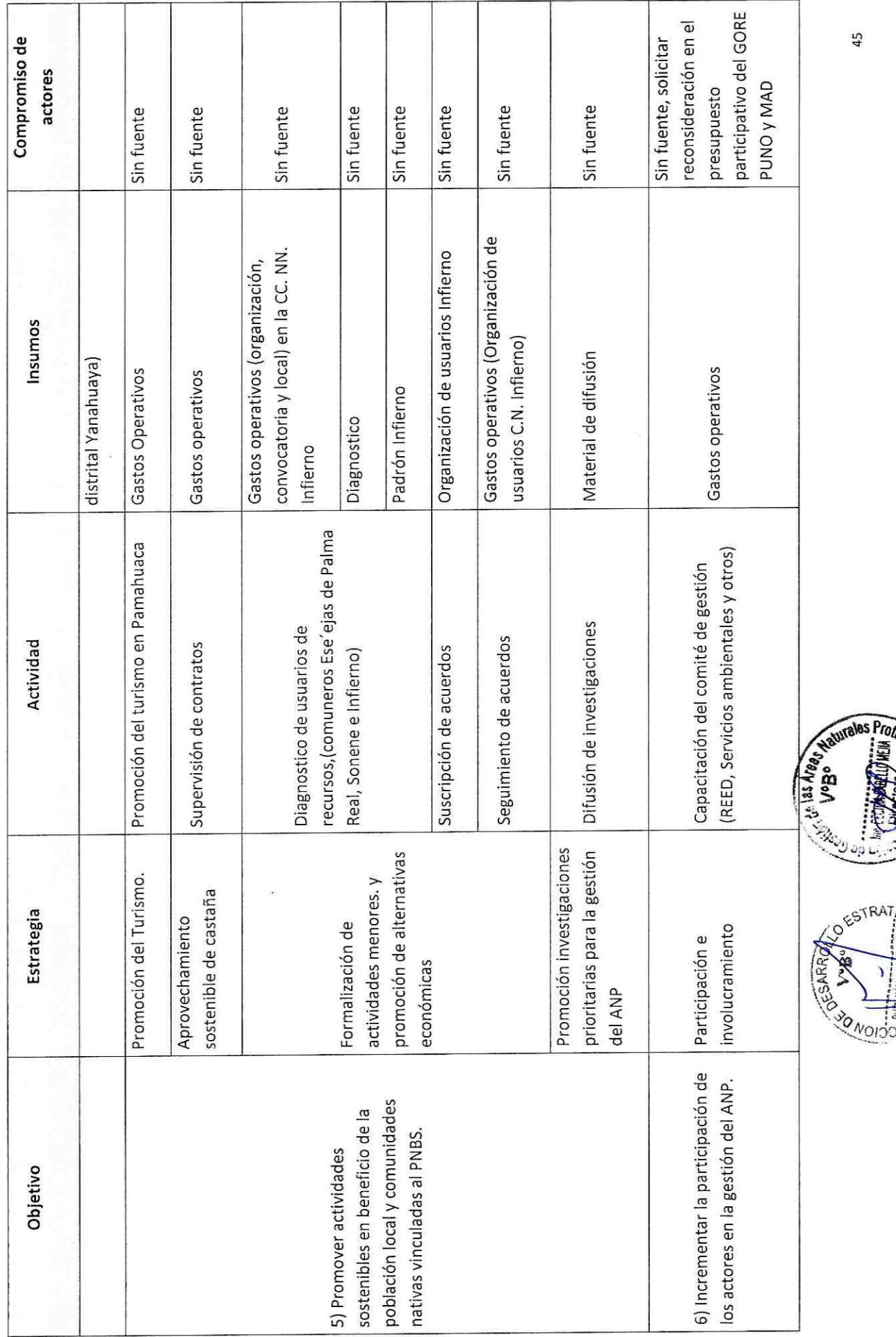

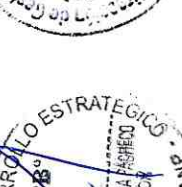

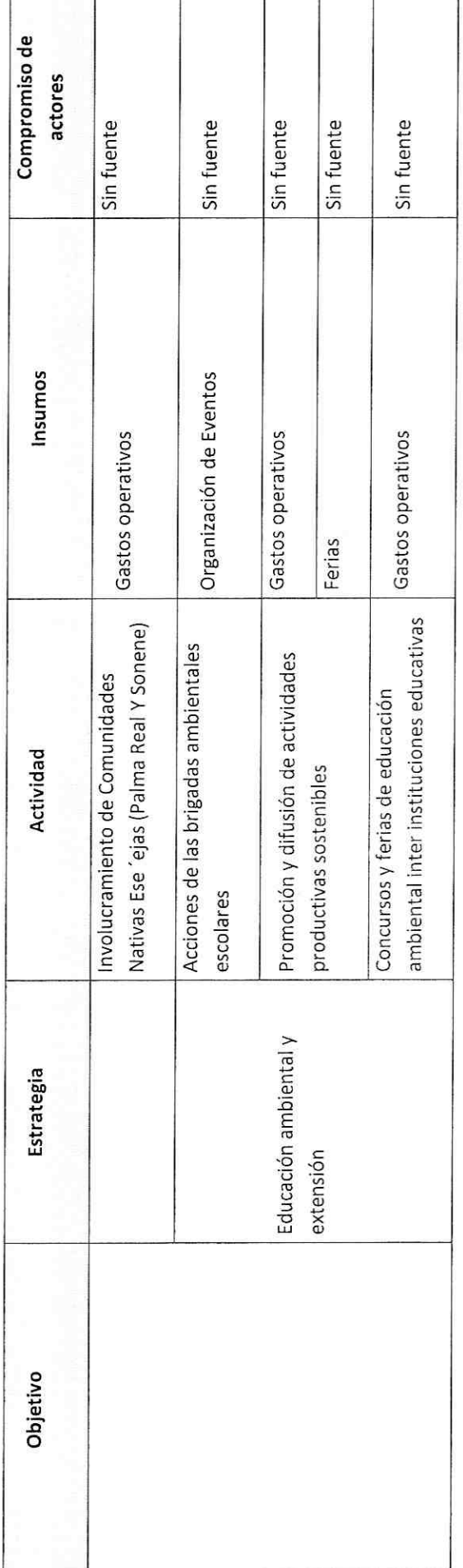

S.

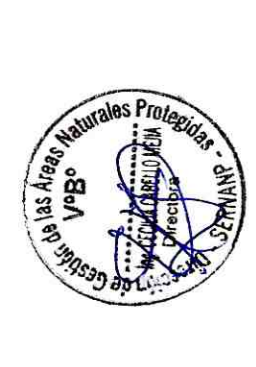

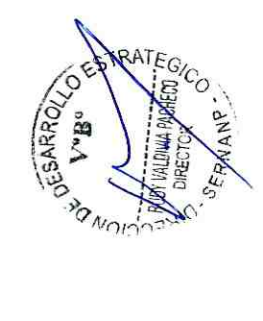

46

**Controlled Bradford** 

## 5.- Proceso de ocupación humana.

Los procesos socio culturales de los antiguos habitantes del área han sido escasamente documentados; sin embargo los testimonios arqueológicos demostraría el desarrollo de redes de comercio e intercambio entre los indígenas selváticos y las poblaciones alto andinas; así como también, la antigua presencia de poblaciones andinas en la zona de selva alta de las cuencas de los ríos Inambari y Tambopata, vinculadas a la producción de coca, y a los lavaderos de oro artesanales. (Op. Cit.)

Durante la colonia (s. XVI-XVIII) el acceso de población foránea (andina o extranjera) al territorio Ese'eja y de otras etnias amazónicas en la ceja de selva puneña y la actual Región de Madre de Dios estuvo caracterizado como un proceso de formación de fronteras elásticas, es decir móvil, según se impusieran los ciclos extractivos de diferentes recursos, especialmente en el caso del oro y del auge de sus precios, de tal forma que cuando se experimentaba una caída de los precios del oro, las poblaciones alto andinas o migrantes locales se retiraban y los indígenas selváticos volvía a recuperar las porciones de territorio de ceja de selva, que habían sido ocupadas temporalmente y abandonadas después por poblaciones foráneas (Moore 1985, 203).

El ciclo económico abierto en torno a la extracción de caucho (segunda mitad del s. XIX) marco el fin de estas fronteras elásticas, debido a que la magnitud y característica de la penetración de migrantes hasta el llano amazónico de Madre de Dios, finalmente terminó con la relativa autonomía de los territorios indígenas anteriormente ocupados casi exclusivamente por etnias amazónica (Moore y García 1993)

Hasta mediados del siglo XX la articulación entre Puerto Maldonado y el resto del país, se realizó por una camino de herradura que comunicaba de Astilleros (en las en la confluencias del río Tambopata y el Tavara), hasta Tirapata, (en el kilómetro 67 de la pla del ferrocarril del Sur que unía Arequipa-Juliaca-Ayaviri-Sicuani y Cusco)

Areas

PACHECO

La contemporánea colonización de los valle de Inambari por poblaciones andinas, está ligado a los ciclos extractivos del oro, cascarilla y caucho, siguiendo un antiguo patrón cultural de control simultaneo de pisos ecológicos. El acceso a recursos del bosque  $\circledast^{\text{SARRO}}$  amazónico, a traves ue la producción de este a municipal empleado para desarrollar sus vegas estrategias que los campesinos andinos han empleado para desarrollar sus amazónico, a través de la producción de coca o la extracción de oro, ha sido parte de economía domésticas, complementado su producción agrícola y pecuaria alto andina ും<br>ഗ്ഗ്ഗ los ingresos procedentes de la extracción de oro y otros productos del Bosque.

> De otro lado, la colonización del valle del alto Tambopata por campesinos aymaras data de los años 30, aunque es en las décadas del 50 y 60 donde dicha colonización creció vertiginosamente, incentivada por alzas en el precio mundial del café. El estado, mediante el Plan nacional de integración de la población aborigen, construyo una carreta de penetración al valle del Tambopata, entre sandia en el alto Inambari, y San

Juan del Oro, promoviendo y facilitando la colonización por pobladores del altiplano y aún por los mismo trabajadores que participaron en la construcción de dicha carretera, en la última década, este frente de colonización se han intensificado por la combinación de varios factores, el agotamiento relativo de la tierra en el área ya colonizada y el crecimiento poblacional, incremento de la necesidad de acceso a mas tierras, así como cierto afán especulador de tras de ello; promoviéndose un proceso de avance, que en años recientes conto con el apoyo de los municipios y la cooperación técnica, complementando con el mejoramiento de la carretera de penetración y la construcción de caminos vecinales y procesos paralelo al crecimiento de la expectativa por la titulación de tierras dentro o fuera de la actual Zona de amortiguamiento.

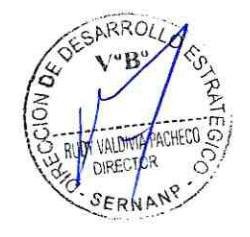

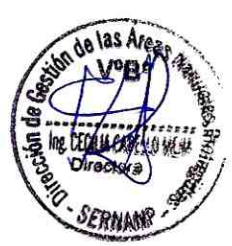